# **SCIAENGINEER**

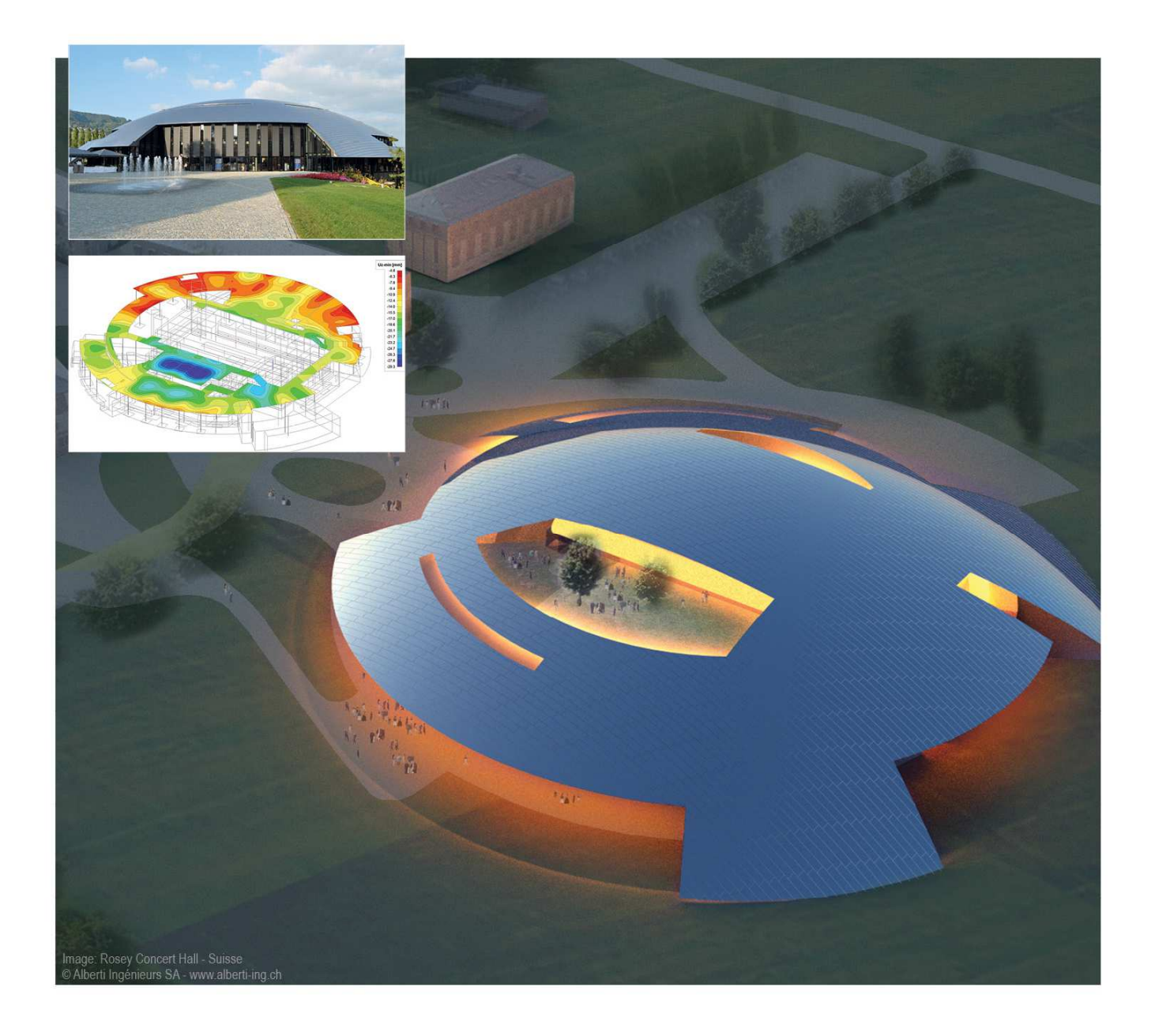

# **Manual Calculation Design example of a joint with extended end plate**

All information in this document is subject to modification without prior notice. No part of this manual may be reproduced, stored in a database or retrieval system or published, in any form or in any way, electronically, mechanically, by print, photo print, microfilm or any other means without prior written permission from the publisher. SCIA is not responsible for any direct or indirect damage because of imperfections in the documentation and/or the software.

© Copyright 2015 SCIA nv. All rights reserved.

# **Table of contents**

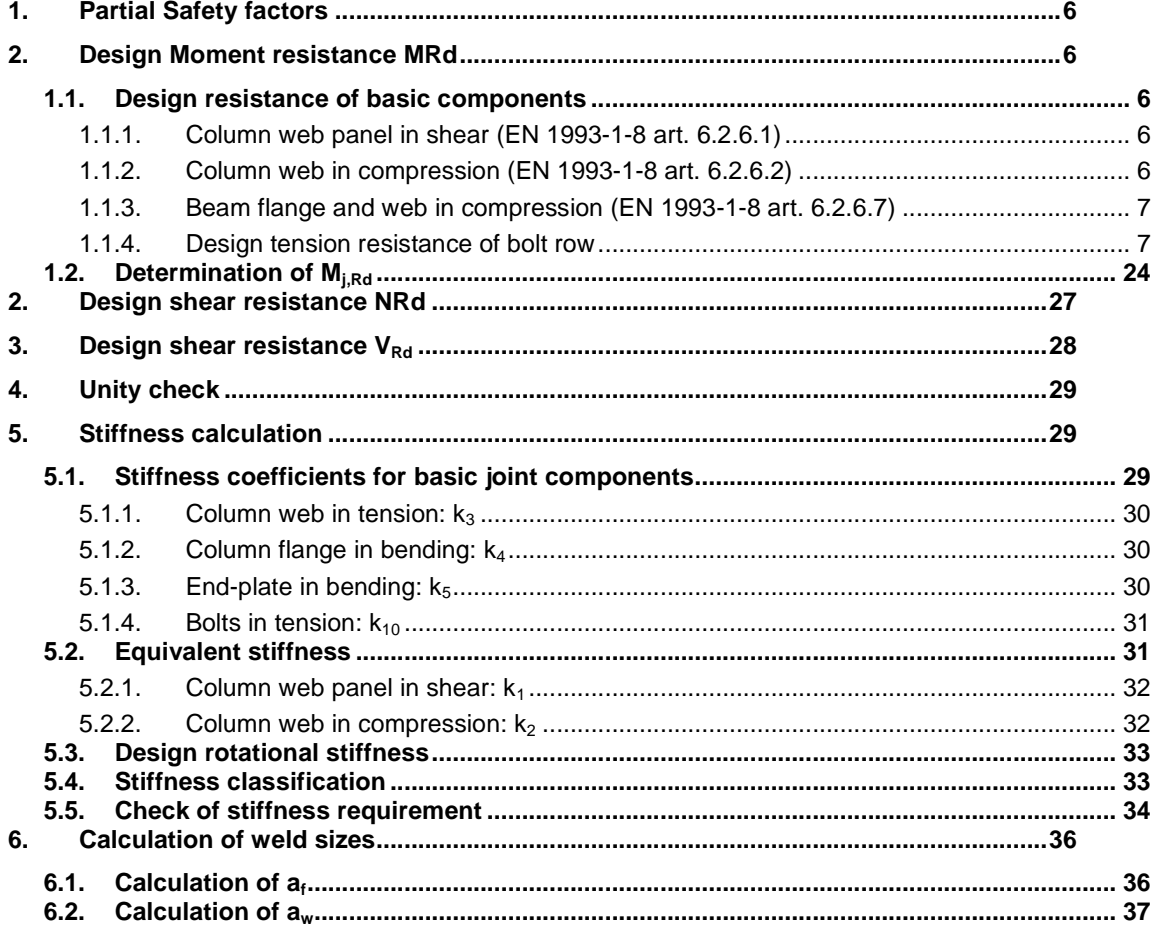

# Design example of a joint with extended end plate

# **in a single-sided beam-to-column joint configuration**

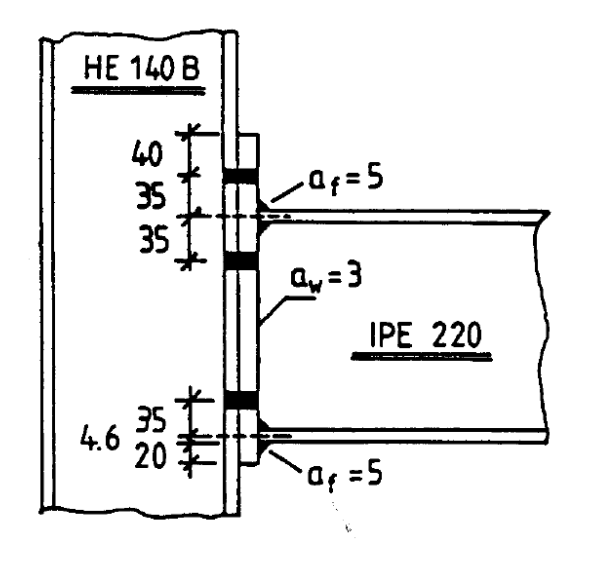

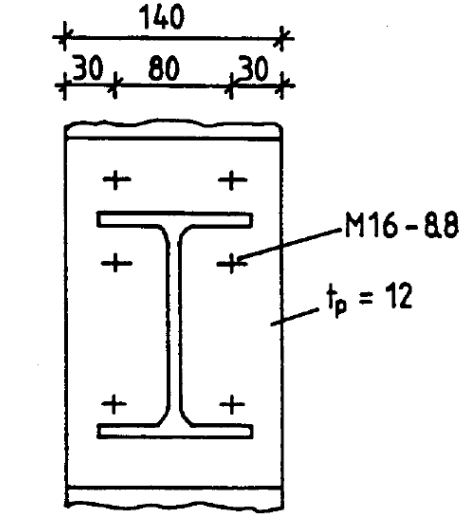

**HEB140:** 

- $h = 140$  mm  $b = 140$  mm
- $t_f = 12$  mm
- 
- $t_w = 7$  mm  $r = 12$  mm
- $A = 4300$  mm<sup>2</sup>
- 
- $f_y$  = 235 N/mm<sup>2</sup>

#### **End plate:**

- $b_p = 140$  mm
- $t_{p}$  = 12 mm
- $w = 80$  mm
- $f_y$  = 235 N/mm<sup>2</sup>

### **IPE220:**

 $h = 220$  mm  $b = 110$  mm  $t_f = 9.2$  mm  $t_w = 5.9$  mm  $r = 12$  mm  $A = 3340$  mm<sup>2</sup>  $W_{\text{pl}} = 285000 \text{ mm}^3$  $f_y$  = 235 N/mm<sup>2</sup>

# **Bolts:**

**6 M16 – 8.8**   $d_n = 16$  mm  $A_s = 157$  mm<sup>2</sup>  $f_u = 800$  N/mm<sup>2</sup>

Partial safety factors Gamma MO  $1.00$ Gamma M1  $1.00$  $1.25$ G a m m a M2 G a m m a M3  $1.25$ 

In SCIA Engineer the correct Partial Safety factors are given:

And the check will be done in this example for the following internal forces:

#### 1. Internal forces

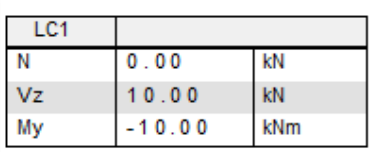

#### Tension top

A negative moment results at tension for the top flange.

# **1.1. Design resistance of basic components**

#### **1.1.1. Column web panel in shear (EN 1993-1-8 art. 6.2.6.1)**

 $V_{wp, Rd} = \frac{0.9 f_{y,w} A_v}{\sqrt{2}}$  $\sqrt{3}\gamma_{M0}$ Shear area of the column:  $A_{vc} = A - 2 \cdot b \cdot t_f + (t_w + 2r) \cdot t_f$  $A_{vc} = 4300 - 2 \cdot 140 \cdot 12 + (7 + 2 \cdot 12) \cdot 12 = 1312$  mm<sup>2</sup>  $V_{wp,Rd} = \frac{0.9 f_{y,w} A_v}{\sqrt{2}}$  $\sqrt{3}\gamma_{M0}$  =  $\frac{0.9 \cdot 235 \cdot 1312}{\sqrt{3} \cdot 1}$  $\cdot 10^{-3} = 160, 2 \text{ kN}$ √3 ∙ 1 In SCIA Engineer: 2.1. Design resistance of basic components 2.1.1. Column web panel in shear (EN 1993-1-8 art. 6.2.6.1) Column web in shear (Vwp, Rd) data

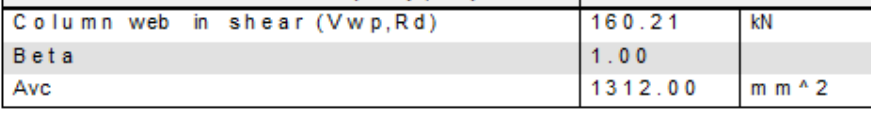

#### **1.1.2. Column web in compression (EN 1993-1-8 art. 6.2.6.2)**

$$
\text{(6.9):} \qquad F_{c,wc,Rd} = \frac{\omega \cdot k_{wc} \cdot b_{eff,c,wc} \cdot t_{wc} \cdot f_{y,wc}}{\gamma_{M0}} \qquad \text{but} \qquad F_{c,wc,Rd} \le \frac{\omega \cdot k_{wc} \cdot \rho \cdot b_{eff,c,wc} \cdot t_{wc} \cdot f_{y,wc}}{\gamma_{M1}}
$$

(6.11):  $b_{eff} = t_{fb} + 2\sqrt{2}a_p + 5(t_{fc} + s) + s_p$  $s_p = 12 + (15 - \sqrt{2 \cdot 5}) = 19,93$ Above the bottom flange, there is sufficient room to allow 45° dispersion Below the bottom flange, there is NOT sufficient room. Thus the dispersion is limited.  $b_{eff} = 9.2 + 2\sqrt{2} \cdot 5 + 5(12 + 12) + 19.93 = 163.27$ mm

Table 5.4:  $\beta = 1 \Rightarrow$  Table 6.3:  $\omega = \omega_1$  $\omega = \omega_1 = \frac{1}{\sqrt{1 - \frac{1}{\sqrt{1 - \frac$  $\frac{1}{\sqrt{1+1,3(b_{eff,c,WC}\frac{t_{WC}}{A_{VC}})^2}} = \frac{1}{\sqrt{1+1,3(16)}}$  $\frac{1}{\sqrt{1+1,3(162,3\cdot\frac{7}{1312})^2}} = 0,71$  $k_{wc} = 1$  $\boldsymbol{F}_{c,wc,Rd} = \frac{\omega \cdot k_{wc} \cdot b_{eff,c,wc} \cdot t_{wc} \cdot f_{y,wc}}{\nu_{MC}}$  $\frac{f_{c,WC}t_{WC}f_{y,WC}}{f_{M0}} = \frac{0.71 \cdot 1 \cdot 163.27 \cdot 7 \cdot 235 \cdot 10^{-3}}{1}$  $\frac{H H H L B B B T B}{1} = 190,7 kN$ 

In SCIA Engineer:

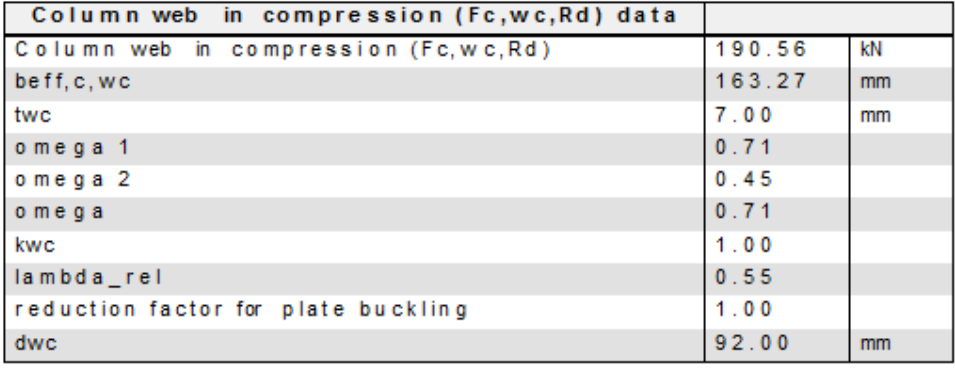

#### **1.1.3. Beam flange and web in compression (EN 1993-1-8 art. 6.2.6.7)**

$$
(6.21): \mathbf{F}_{c,fb, Rd} = \frac{M_{c, Rd}}{(h - t_{fb})} = \frac{W_{pl}t f_{yb}}{\gamma_{Mo}(h - t_{fb})} = \frac{285 \cdot 10^3 \cdot 135 \cdot 10^{-3}}{1 \cdot (220 - 9.2)} = 317, 7 kN
$$
\n
$$
M_{c, Rd} = \frac{W_{pl}t f_{yb}}{\gamma_{Mo}} = \frac{285 \cdot 10^3 mm^3 \cdot 235 \cdot 10^{-3} kN/mm^2}{1} = 66975 kNmm = 66,98 kNm
$$
\n
$$
h - t_{fb} = 220 - 9, 2 = 210, 80 mm
$$
\n
$$
\mathbf{F}_{c,fb, Rd} = \frac{M_{c, Rd}}{(h - t_{fb})} = \frac{66975 kNmm}{210, 80 mm} = 317, 72 kN
$$
\nIn SCLA Engineering:

In SCIA Engineer:

2.1.3. Beam flange and web in compression (EN 1993-1-8 art. 6.2.6.7)

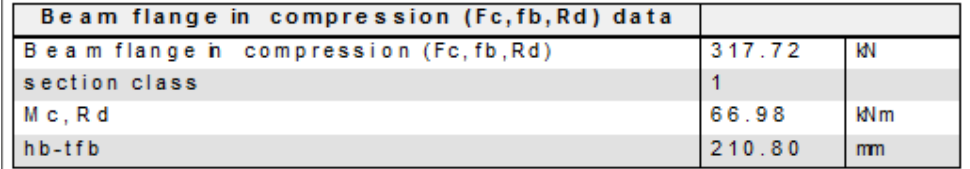

#### **1.1.4. Design tension resistance of bolt row**

General data of the used bolts (M16 – 8.8)  $F_{t, Rd} = \frac{0.9 \cdot f_{ub} \cdot A_s}{v_{M}}$  $\frac{f_{ub} \cdot A_S}{f_{M}} = \frac{0.9 \cdot 800 \text{ MPa} \cdot 157 \text{ mm}^2}{1.25}$  $\frac{H^2 W^2 137 H m}{1,25}$  = 90432 N = 90,43 kN

#### 2.1.4. Design tension resistance of bolt-row

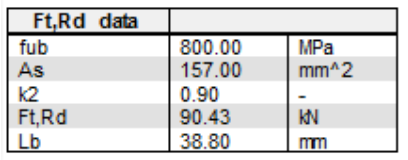

Note: The bolt-rows are numbered starting from the bolt-row farthest from the centre of compression as specified in EN 1993-1-8 Article 6.2.7.2 (1).

# **1.1.4.1. Column flange**

When looking at Table 6.4 of the EN 1993-1-8, we can make the following bolt-row locations: Row 1 and row 3: End bolt-row

Row 2: Inner bolt-row

And the same bolt-row location will be shown in SCIA Engineer:

2.1.4.1. Column flange

According to EN 1993-1-8 Article 6.2.6.3, 6.2.6.4 (effective lengths in mm, resistance in kN) row Bolt-row location Otherend bolt-row 1  $\overline{2}$ Other inner bolt-row 3 Otherend bolt-row

Definitions of some parameters:

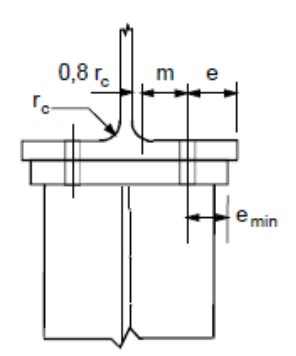

a) Welded end-plate narrower than column flange.

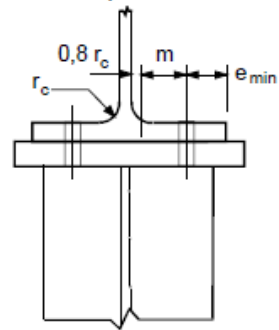

b) Welded end-plate wider than column flange.

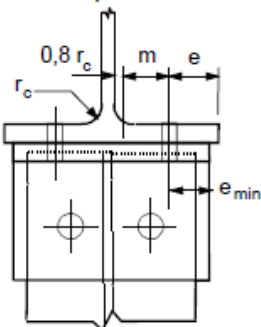

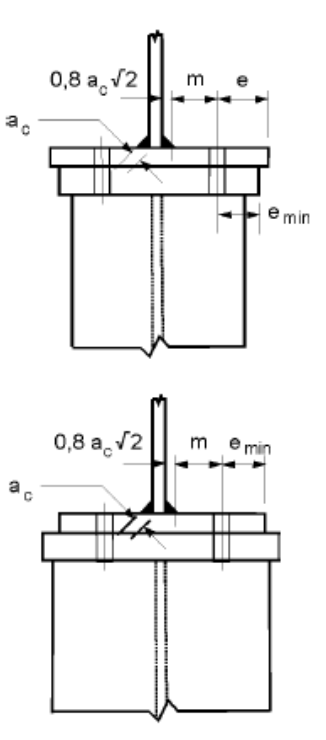

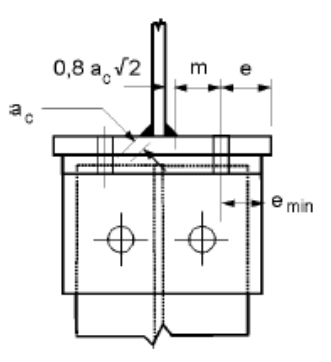

c) Angle flange cleats.

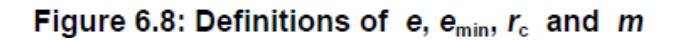

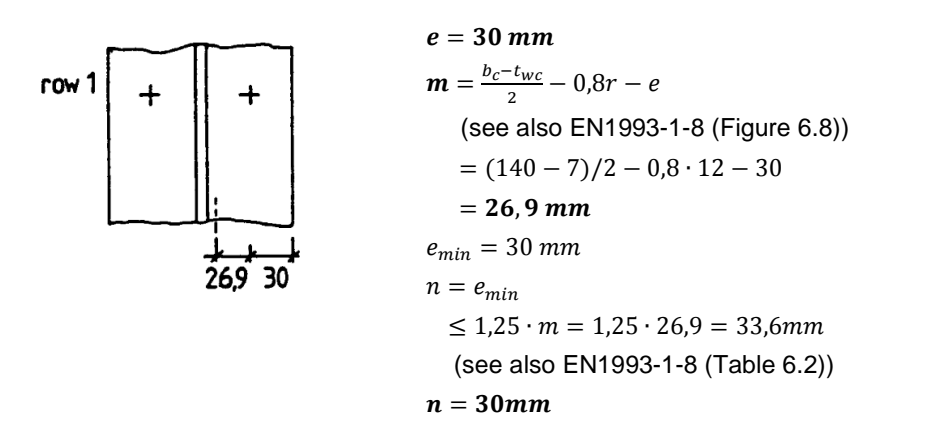

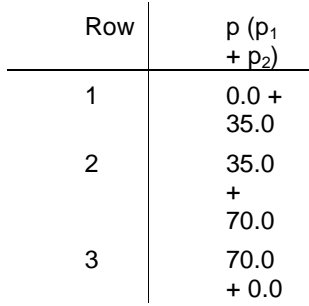

In SCIA Engineer:

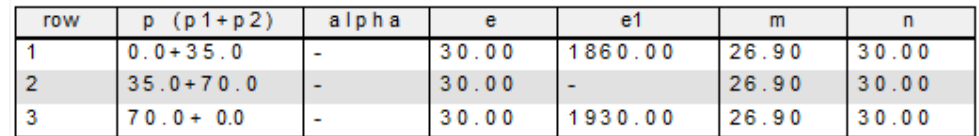

l<sub>eff</sub> will be calculated by following table for an unstiffened column flange:

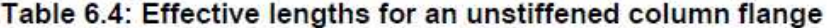

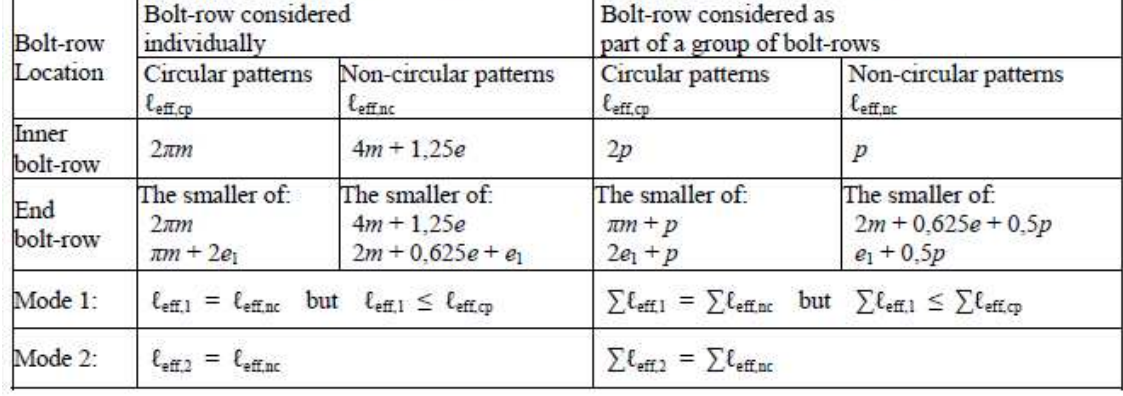

#### Bolts rows considered individually

Row 1 l<sub>eff</sub> circular patterns: the smaller of: 2πm = 2\*3.14\*26,9 = **169,02**  $\pi$ m + e<sub>1</sub> = 3.14\*26,9 + 1860 = 1944,51 leff non-circular patterns: the smaller of: 4m + 1,25e = 4\*26,9 + 1,25\*30 = **145,10**  $2m + 0,625e + e_1 = 2*26.9 + 0,625*30 + 1860 = 1932.55$ Row 2 leff circular patterns: 2πm = 2\*3.14\*26,9 = **169,02**  leff non-circular patterns: 4m + 1,25e = 4\*26,9 + 1,25\*30 = **145,10** Row 3 leff circular patterns: the smaller of: 2πm = 2\*3.14\*26,9 = **169,02**  $\pi$ m + e<sub>1</sub> = 3.14\*26,9 + 1930 = 2014,51 l<sub>eff</sub> non-circular patterns: the smaller of: 4m + 1,25e = 4\*26,9 + 1,25\*30 = **145,10**  $2m + 0,625e + e_1 = 2*26.9 + 0,625*30 + 1930 = 2002.55$ 

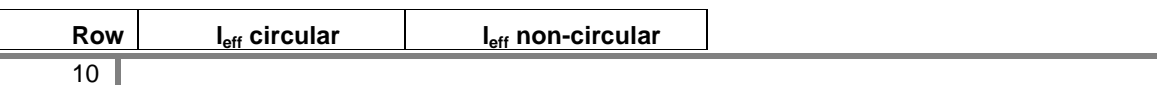

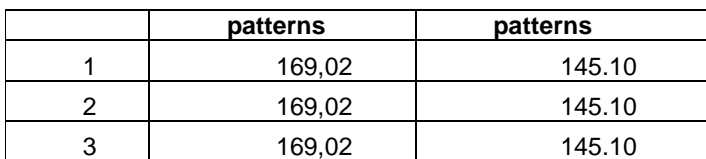

In SCIA Engineer:

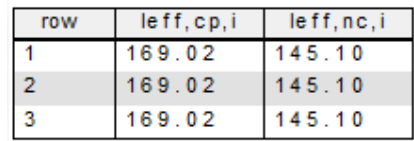

**Mode 1 :**  $I_{\text{eff,1}} = I_{\text{eff,nc}}$  but  $I_{\text{eff,1}} \leq I_{\text{eff, cp}}$  =  $I_{\text{eff,1}} = 145.10$ **Mode 2 :**  $I_{eff,2} = I_{eff,nc}$   $\qquad \qquad \implies I_{eff,2} = 145.10$ 

Following Table 6.2 (EN 1993-1-8) Mode 1, Mode 2 and Mode 3 has to be calculated if the check for the prying forces is fulfilled.

 $L<sub>b</sub>$  is the bolt elongation length, taken as equal to the grip length (total thickness of material and washers), plus half the sum of the height of the bolt head and the height of the nut.

 $L_b = t_f + t_p + t_{washer} + (h_{\text{bolt\_head}} + h_{\text{nut}})/2$  $= 12 + 12 + 3.3 + (10 + 13)/2$ = 38,8mm Prying forces may develop if  $L_b \le L_b^*$ 

A is the tensile stress area of the bolt  $A_s$  $L_b^* = \frac{8.8 \, m^3 \, A_s}{\nabla l + \epsilon^3}$  $\frac{3.8 \text{ m}^3 A_s}{\sum l_{eff} t_f^3} \cdot n_b = \frac{8.8 (26.9)^3 \cdot 157}{145.10 \cdot (12)^3} \cdot 1 = 107 \text{ mm}$ 

(with  $n_b$  = number of bolt rows)  $\Leftrightarrow$   $L_b < L_b^*$ 

 $\Rightarrow$  Prying forces may develop

This check is fulfilled, so mode 1; Mode 2 and Mode 3 will be calculated:  
\n
$$
M_{pl,1,RA} = M_{pl,2,RA} = 0.25 \sum l_{eff} t_f^2 f_y / \gamma_{M0} = \frac{0.25 \cdot 145.10 \cdot 12^2 \cdot 235 \cdot 10^{-3}}{1} = 1227.5 \text{ kNm}
$$

Mode 1:

$$
F_{T,1,RA} = \frac{4M_{pl,1,RA}}{m} = \frac{4 \cdot 1227,5}{26,9} = 182,5 kN
$$

Mode 2:  
\n
$$
F_{T,2,RA} = \frac{2M_{pl,2,RA} + n\sum F_{t, Rd}}{m + n} = \frac{2 \cdot 1227.5 + 30 \cdot 2 \cdot 90.43}{26.9 + 30} = 138.5 kN
$$

Mode 3:  $F_{T,3, Rd} = \sum F_{t, Rd} = 2 \cdot 90,43 = 180,9 \text{ kN}$ 

And this is also shown in SCIA Engineer:

 $\mathbf{F}_{T,fc,Rd}=138,5~kN$ 

For individual bolt-row :

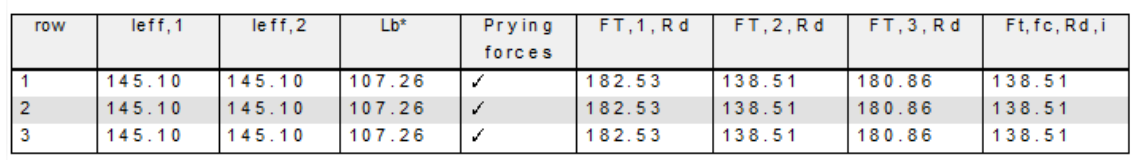

COLUMN WEB IN TENSION:

The design resistance of an unstiffened column web subject to transverse tension should be determined from:

 $F_{T,wc,Rd} = \frac{\omega_{eff,twc}t_{wc}t_{y,wc}}{VM}$  (see also EN 1993-1-8 : 2005; formula (6.15))

With:  $b_{eff,t,wc} = \frac{\gamma_{M0}}{l_{eff}} = 145,10$ 

And  $\omega$ , to allow for the possible effects of shear in the column web panel, should be determined from Table 6.3 (EN 1993-1-8):

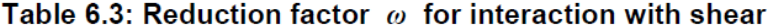

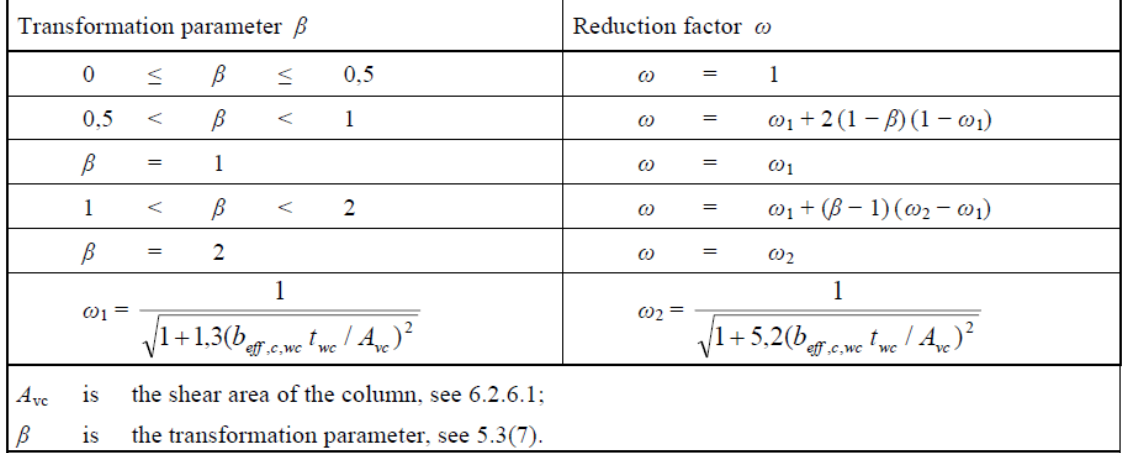

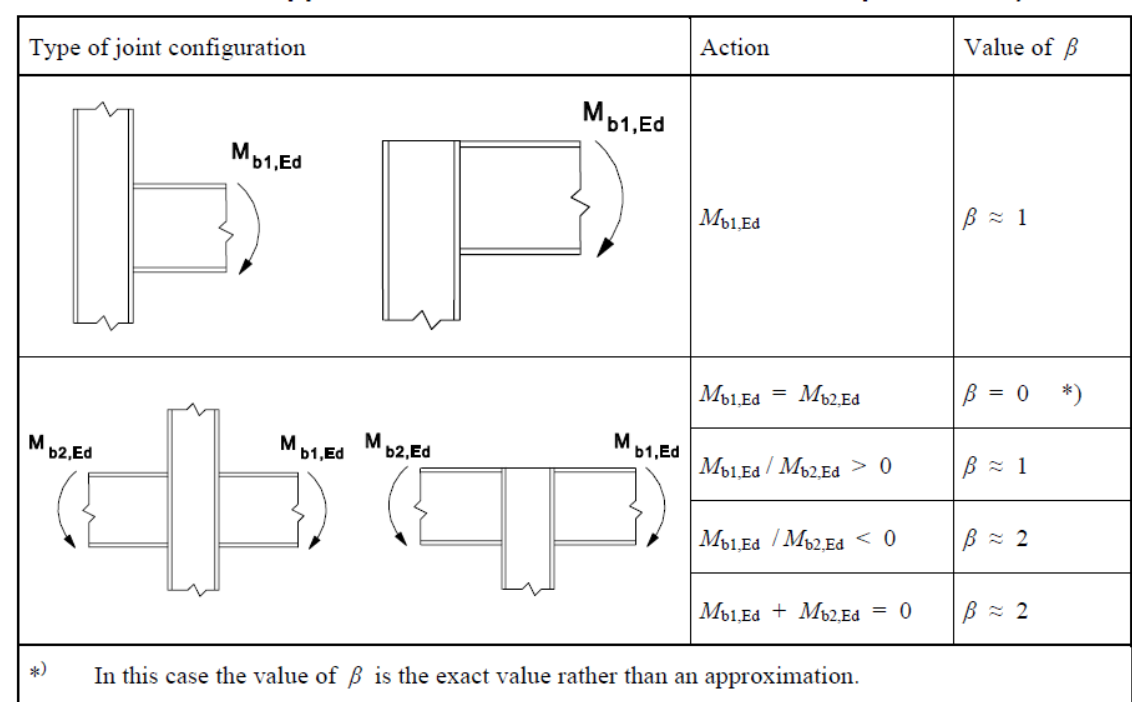

Table 5.4: Approximate values for the transformation parameter  $\beta$ 

In this example:  $\beta = 1$  $\omega = \omega_1$ 

$$
\omega = \omega_1 = \frac{1}{\sqrt{1 + 1.3(b_{eff,c,wc}t_{wc}/A_{vc})^2}}
$$
  
\n
$$
A_{vc} = A - 2 \cdot b_c \cdot t_{fc} + (t_{wc} + 2r_c) \cdot t_{fc}
$$
  
\n
$$
A_{vc} = 4300 - 2 \cdot 140 \cdot 12 + (7 + 2 \cdot 12) \cdot 12 = 1312 \text{ mm}^2
$$

$$
\omega = \omega_1 = \frac{1}{\sqrt{1 + 1.3(b_{eff,c,wc}t_{wc}/A_{vc})^2}} = \frac{1}{\sqrt{1 + 1.3(145.10 \cdot 7/1312)^2}} = 0.75
$$

$$
\Rightarrow F_{T,wc,Rd} = \frac{\omega b_{eff,t,wc} t_{wc} f_{y,wc}}{\gamma_{M0}} = \frac{0.75 \cdot 145, 10 \cdot 7 \cdot 235 \cdot 10^{-3}}{1}
$$

 $\Rightarrow$   $F_{T.wc,Rd} = 179 kN$ 

In SCIA Engineer:

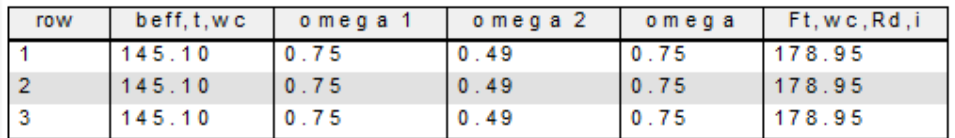

Bolts rows considered as part of a group of bolt-rows

ROW<sub>1</sub>

L<sub>eff</sub> circular begin bolt-row =  $\pi$ m + p<sub>end</sub> = 3,14 \* 26,9 + 70 = 154,51 L<sub>eff</sub> non circular begin bolt-row = 2m + 0,625e + 0,5p =  $2*26,9 + 0,625 * 30 + 0,5 * 70 = 107,55$ 

#### ROW 2

L<sub>eff</sub> circular inner bolt-row =  $2p = 2 * (35.0 + 70.0) = 210$ L<sub>eff</sub> non circular inner bolt-row =  $p = 35.0 + 70.0 = 105$ L<sub>eff</sub> circular end bolt-row =  $πm + p_{end} = 3,14 * 26,9 + 70 = 154,51$ L<sub>eff</sub> non circular end bolt-row = 2m + 0,625e + 0,5p =  $2*26,9 + 0,625 * 30 + 0,5 * 70 = 107,55$ 

ROW 3

L<sub>eff</sub> circular end bolt-row =  $πm + p_{end} = 3,14 * 26,9 + 140 = 224,51$ 

L<sub>eff</sub> non circular end bolt-row = 2m + 0,625e + 0,5p =  $2*26,9 + 0,625 * 30 + 0,5 * 140 = 142,55$ Summary:

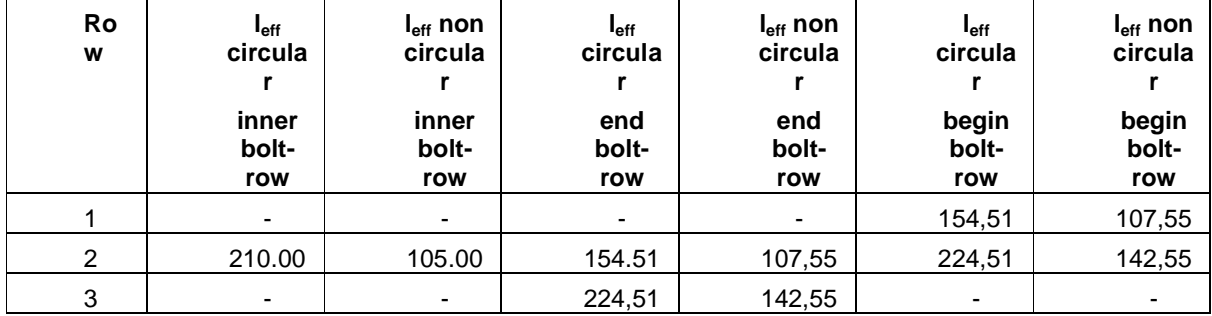

In SCIA Engineer:

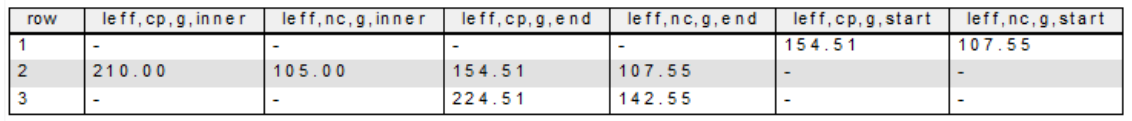

Mode 1 :  $\sum l_{eff,1} = \sum l_{eff,nc}$  but  $\sum l_{eff,1} \leq \sum l_{eff,cp}$ Mode 2 :  $\sum l_{eff,2} = \sum l_{eff,nc}$ 

**Row 1-1 :** not considered, same as the individual bolt row. **Row 1-2:** 

> $\sum l_{eff,cp} = 154.10 + 154.50 = 309.02$  $\sum l_{eff,nc} = 107.55 + 107.55 = 215.10$ **Mode 1 = Mode 2 : leff = 215.10**

 $M_{pl, 1, Rd} = M_{pl, 2, Rd} = 0.25 \sum l_{eff} t_f^2 f_y / \gamma_{M0} = \frac{0.25 \cdot 215.1 \cdot 12^2 \cdot 235 \cdot 10^{-3}}{1}$  $\frac{12}{1}$  = 1819,8 kNm **Row 1-3**:

 $\sum l_{eff,cp} = 154.51 + 210.00 + 224.51 = 589.02$  $\sum l_{eff,nc} = 107.55 + 105.00 + 142.55 = 355.10$ **Mode 1 = Mode 2 : leff = 355.10** 

$$
M_{pl,1, Rd} = M_{pl,2, Rd} = 0.25 \sum l_{eff} t_f^2 f_y / \gamma_{M0} = \frac{0.25 \cdot 355 \cdot 1.12^2 \cdot 235 \cdot 10^{-3}}{1} = 3004.1 \, kNm
$$

Prying forces may develop if  $L_b \le L_b^*$  $L_b = 38,8$ mm

**Row 1-2:** 

$$
L_b^* = \frac{8.8 \, m^3 \, A_S}{\sum l_{eff} t_f^3} \cdot n_b = \frac{8.8 \, (26.9)^3 \cdot 157}{215.10 \cdot (12)^3} \cdot 2 = 145 \, mm
$$
\n(with  $n_b$  = number of bolt rows)

\n
$$
\Rightarrow L_b < L_b^*
$$

 $\Rightarrow$  Prying forces may develop

**Row 1-3:**   $L_b^* = \frac{8.8 \, m^3 \, A_s}{\sum_{l, \text{eff} \, \epsilon} t_s^3}$  $rac{8,8}{\sum l_{eff}t_f^3}$ ,  $n_b = \frac{8,8(26,9)^3 \cdot 157}{355,10 \cdot (12)^3}$ ,  $3 = 131$  mm (with  $n_b$  = number of bolt rows)

 $\Leftrightarrow$   $L_b < L_b^*$ 

 $\Rightarrow$  Prying forces may develop

**Row 1-2:** 

Mode 1: 
$$
F_{T,1,Rd} = \frac{4M_{pl,1,Rd}}{m} = \frac{4 \cdot 1819.8}{26.9} = 270.6 \text{ kN}
$$
  
\nMode 2:  $F_{T,2,Rd} = \frac{2M_{pl,2,Rd} + n \sum F_{t,Rd}}{m+n} = \frac{2 \cdot 1819.8 + 30 \cdot 4 \cdot 90.43}{26.9 + 30} = 254.7 \text{ kN}$   
\nMode 3:  $F_{T,3,Rd} = \sum F_{t,Rd} = 4 \cdot 90.43 = 361.7 \text{ kN}$   
\n $\Rightarrow$   $F_{T,Rd} = 254.7 \text{ kN}$ 

**Row 1-3:** 

Mode 1: 
$$
F_{T,1,Rd} = \frac{4M_{pl,1,Rd}}{m} = \frac{4 \cdot 3004.1}{26.9} = 446.7 kN
$$
  
\nMode 2:  $F_{T,2,Rd} = \frac{2M_{pl,2,Rd} + n \sum F_{t,Rd}}{m+n} = \frac{2 \cdot 3004.1 + 30 \cdot 6 \cdot 90.43}{26.9 + 30} = 391.7 kN$   
\nMode 3:  $F_{T,3,Rd} = \sum F_{t,Rd} = 6 \cdot 90.43 = 542.6 kN$   
\n $\Rightarrow$   $F_{T,Rd} = 391.7 kN$ 

In SCIA Engineer:

For bolt group :

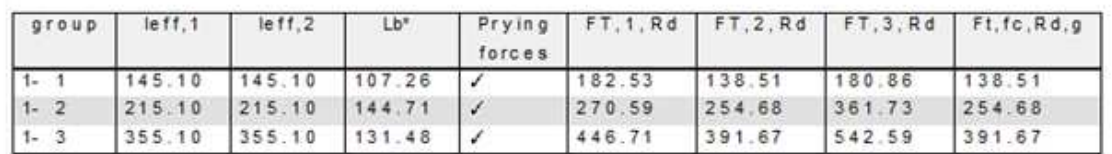

### COLUMN WEB IN TENSION for row 1-2:

$$
\omega = \omega_1 = \frac{1}{\sqrt{1+1.3(b_{eff,c,wc}t_{wc}/A_{vc})^2}} = \frac{1}{\sqrt{1+1.3(215.10\cdot7/1312)^2}} = 0.61
$$
  
\n
$$
\Rightarrow F_{T,wc,Rd} = \frac{\omega b_{eff,t,wc}t_{wc}f_{y,wc}}{\gamma_{Mo}} = \frac{0.61\cdot215.10\cdot7\cdot235\cdot10^{-3}}{1}
$$

 $\Rightarrow$   $F_{T,wc,Rd} = 215 kN$ 

COLUMN WEB IN TENSION for row 1-3:

$$
\omega = \omega_1 = \frac{1}{\sqrt{1 + 1.3(b_{eff,cwc}t_{wc}/A_{vc})^2}} = \frac{1}{\sqrt{1 + 1.3(355.10 \cdot 7/1312)^2}} = 0.42
$$
  
\n
$$
\Rightarrow F_{T,wc,Rd} = \frac{\omega b_{eff,t,wc}t_{wc}f_{y,wc}}{\gamma_{M0}} = \frac{0.42 \cdot 355.10 \cdot 7 \cdot 235 \cdot 10^{-3}}{1}
$$
  
\n
$$
\Rightarrow F_{T,wc,Rd} = 245 kN
$$
  
\nIn SCIA Engineering:

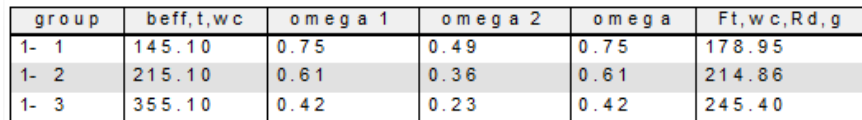

1.1.4.1. End plate

When looking at Table 6.6 of the EN 1993-1-8, we can make the following bolt-row locations: Row 1: Bolt-row outside tension flange of beam

- Row 2: First bolt-row below tension flange of beam
- Row 3: Other end bolt-row

And the same bolt-row location will be shown in SCIA Engineer:

```
2.1.4.2. Endplate
According to EN 1993-1-8 Article 6.2.6.5, 6.2.6.8
(effective lengths in mm, resistance in kN)
```
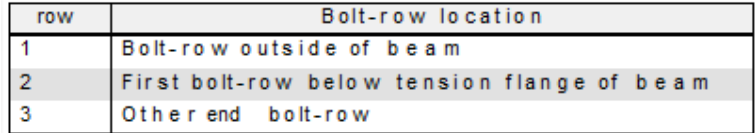

Definitions of some parameters:

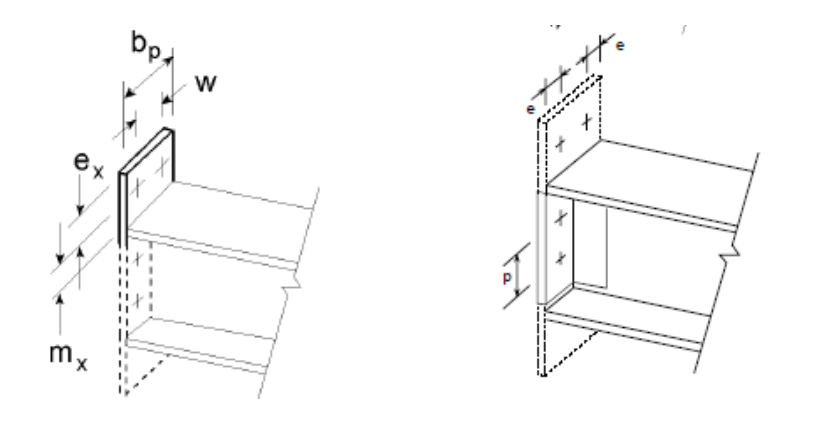

Some pictures from Figure 6.10 of EN 1993-1-8.

For the endplate extension, use  $e_x$  and  $m_x$  in place of e and m when determining the design resistance of the equivalent Tstub flange.

#### Row 1

 $\overline{e_x} = \overline{h}_{endplate} - h_{row1} - distance_{Endplate\_under - IPE220\_under}$ <br> $e_x = 305 - 250 - 15 = 40$ 

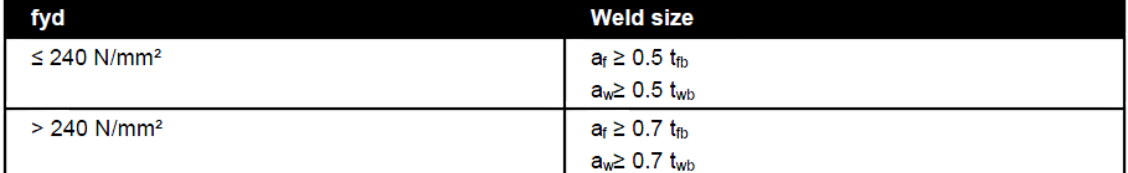

 $a_f = 0.5 \cdot t_{fb} = 0.5 \cdot 9.2 = 4.6$  =>  $a_f = 5 \, mm$  $m_x = Top - e_x - 0.8 \cdot a \cdot \sqrt{2}$  (see also EN1993-1-8 (Figure 6.10))  $m_x = (305 - 220 - 15) - 40 - 0.8 \cdot 5 \cdot \sqrt{2} = 24.34$ 

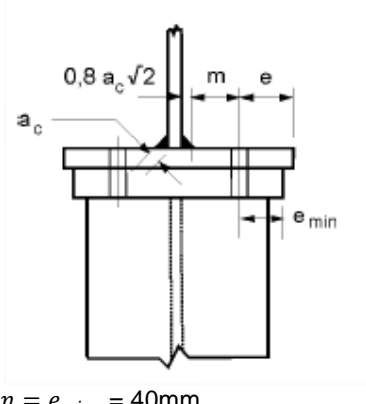

 $n = e_{min}$  = 40mm<br>  $\leq 1,25 \cdot m = 1,25 \cdot 24,34 = 30,42mm$  $\sqrt{n} = 30,42mm$  $w = 80$  mm

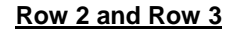

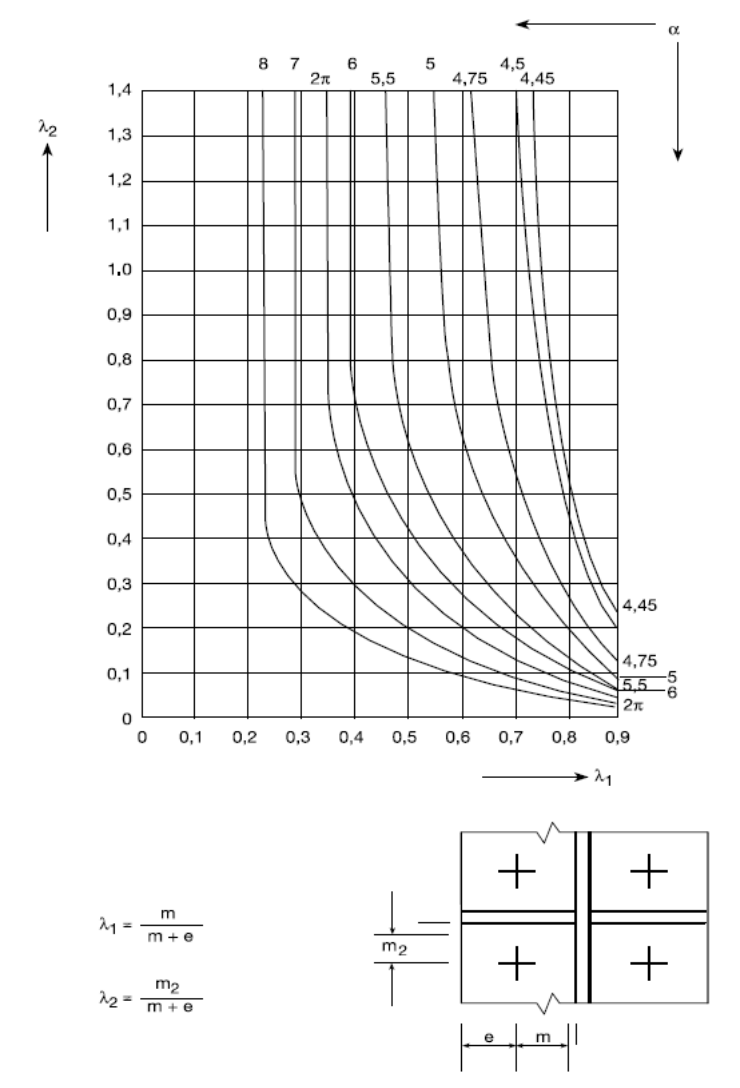

Figure 6.11: Values of  $\alpha$  for stiffened column flanges and end-plates  $e = 30$  mm

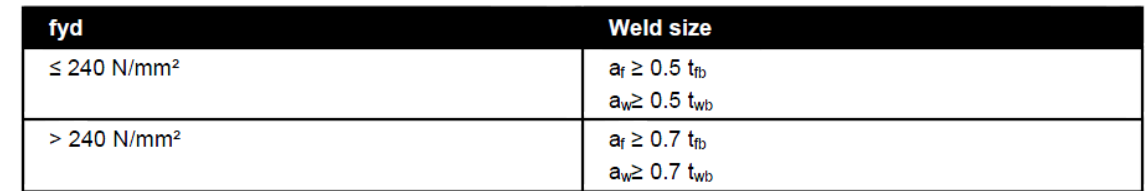

 $a_w = 0.5 \cdot t_{wb} = 0.5 \cdot 5.9 = 3.0$ <br>  $m = \frac{b_{endplate} - t_{wc}}{2} - e - 0.8 \cdot a \cdot \sqrt{2}$  (see also EN1993-1-8 (Figure 6.10))<br>  $m = \frac{140 - 5.9}{2} - 30 - 0.8 \cdot 3 \cdot \sqrt{2} = 33.66$  mm<br>  $n = e_{min} = 30$ mm<br>  $\le 1.25 \cdot m = 1.25 \cdot 33.66 = 42.01$ mm

 $n = 30$  mm

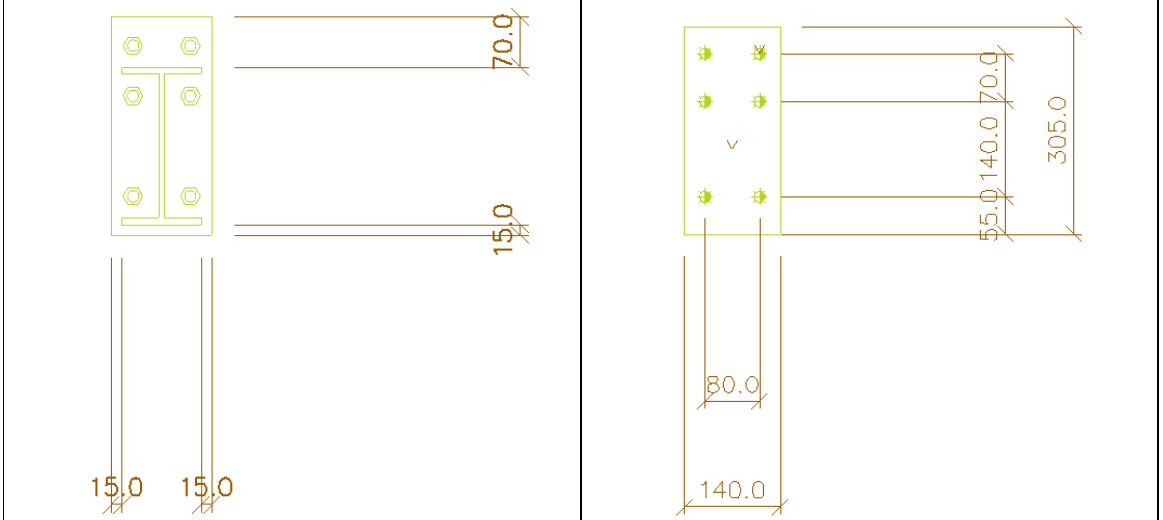

$$
m_{2,row2} = e_x - t_f - 0.8 \cdot a_f \cdot \sqrt{2}
$$
  
\n
$$
m_{2,row2} = (35 + \frac{9.2}{2}) - 9.2 - 0.8 \cdot 5 \cdot \sqrt{2} = 24.74 \text{ mm}
$$
  
\n
$$
m_{2,row3} = h_{row3} - t_f - 0.8 \cdot a_f \cdot \sqrt{2}
$$
  
\n
$$
m_{2,row3} = 35 + \frac{9.2}{2}) - 9.2 - 0.8 \cdot 5 \cdot \sqrt{2} = 24.74 \text{ mm}
$$
  
\n
$$
\lambda_1 = \frac{m}{m + e} = \frac{33.66}{33.66 + 30} = 0.53
$$
  
\n
$$
\lambda_{2,row2} = \lambda_{2,row3} = \frac{m_{2,row2}}{m + e} = \frac{24.74}{33.66 + 30} = 0.39
$$
  
\n
$$
\Rightarrow \text{Alpha} = 5.9 \text{ (Figure 6.6; EN 1993-1-8)}
$$

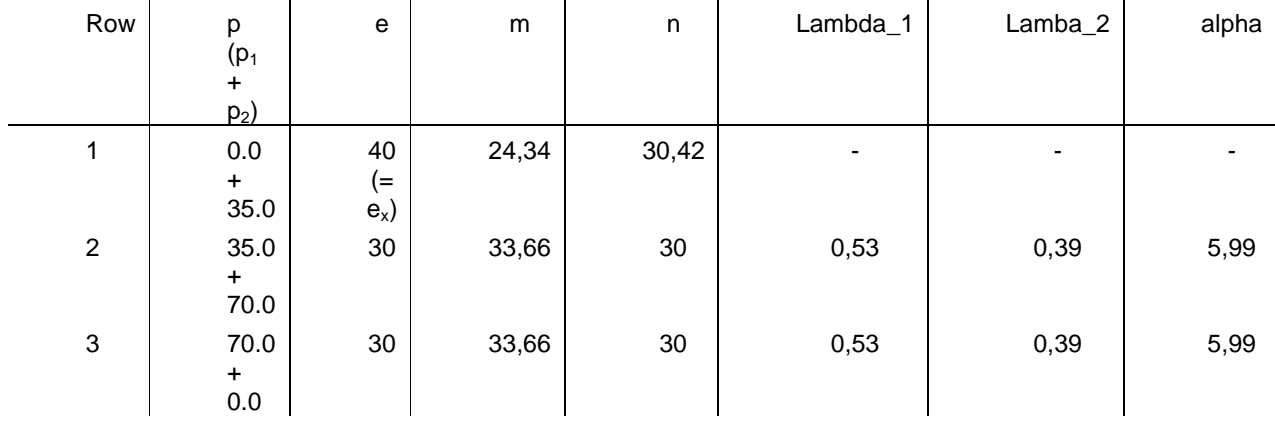

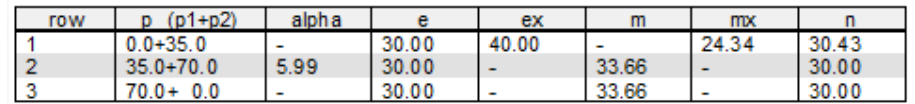

#### In SCIA Engineer:

leff will be calculated by following table for an extended end-plate: Table 6.6: Effective lengths for an end-plate

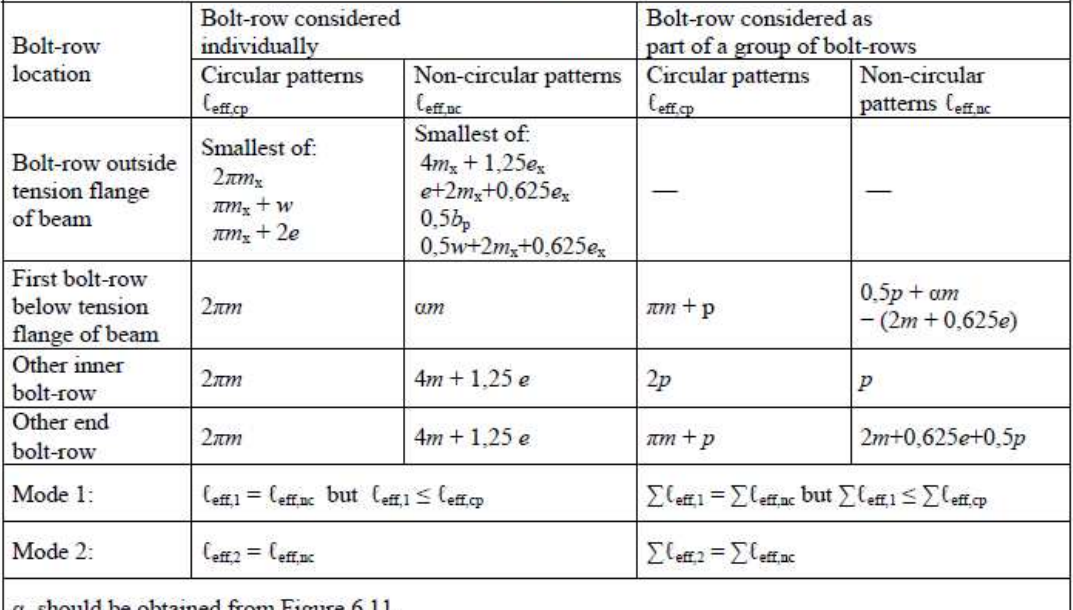

should be obtained from Figure 6.11.

#### **Bolts rows considered individually Row 1:**

 $I<sub>eff</sub>$  circular patterns = smallest of:

- $-$  2πm<sub>x</sub> = 2\*3,14\*24,34 = **152,93**
- $-m_x + w = 3,14 \times 24,34 + 80 = 156,47$
- $-m_x + 2e = 3,14*24,34 + 2*40 = 156,47$

•  $I<sub>eff</sub>$  non circular patterns = smallest of:

- $4m_x + 1,25 e_x = 4*24,34 + 1,25 * 40 = 147,36$
- $e + 2m_x + 0.625e_x = 30 + 2*24.34 + 0.625*40 = 103.68$
- $0,5$  b<sub>p</sub> = 0,5  $*$  140 = **70**
- $-$  0,5 w + 2m<sub>x</sub> + 0,625  $e_x = 0.5$  \*80 + 2\*24,34 + 0,625\*40 = 113,68
	- •

## **Row 2:**

leff circular patterns = 2πm = 2\*3.14\*33,66 = 211,49 l<sub>eff</sub> non circular patterns:  $αm = 5,99 * 33,66 = 201,62$ 

#### **Row 3:**

leff circular patterns = 2πm = 2\*3.14\*33,66 = 211,49  $I_{\text{eff}}$  non circular patterns:  $4m + 1,25e = 4 * 33,66 + 1.25 * 30 = 172,14mm$ 

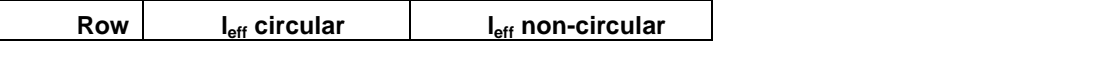

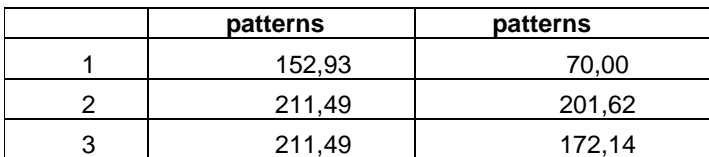

In SCIA Engineer:

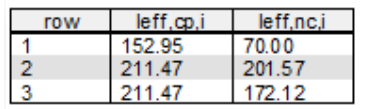

ROW 1: **Mode 1** :  $I_{eff,1} = I_{eff,nc}$  but  $I_{eff,1} \leq I_{eff,cp}$  =  $I_{eff,1} = 70$ <br> **Mode 2** :  $I_{eff,2} = I_{eff,nc}$  =  $I_{eff,2} = 70$ **Mode 2 :**  $I_{eff,2} = I_{eff,nc}$ 

Prying forces may develop if  $L_b \le L_b^*$  $L_b = 38,8$ mm  $L_b^* = \frac{8.8 \, m^3 \, A_s}{\nabla l_{\perp} t^3}$  $\frac{3.8 \text{ m}^3 A_s}{\sum l_{eff} t_f^3} \cdot n_b = \frac{8.8 (24.34)^3 \cdot 157}{70 \cdot (12)^3} \cdot 1 = 165 \text{ mm}$ (with  $n_b$  = number of bolt rows)  $\Leftrightarrow$   $L_b < L_b^*$ 

 $\Rightarrow$  Prying forces may develop

This check is fulfilled, so mode 1; Mode 2 and Mode 3 will be calculated: Following Table 6.2 (EN 1993-1-8) Mode 1, Mode 2 and Mode 3 has to be calculated:

$$
M_{pl,1,RA} = 0.25 \sum l_{eff} t_f^2 f_y / \gamma_{M0} = \frac{0.25 \cdot 70 \cdot 12^2 \cdot 235 \cdot 10^{-3}}{1} = 592 \text{ kNm}
$$

Mode 1:

$$
F_{T,1, Rd} = \frac{4M_{pl,1, Rd}}{m} = \frac{4 \cdot 592}{24,34} = 97,32 kN
$$

Mode 2:

$$
F_{T,2,RA} = \frac{2M_{pl,2,RA} + n\sum F_{t,RA}}{m+n} = \frac{2 \cdot 592 + 30,43 \cdot 2 \cdot 90,43}{24,34 + 30,43} = 122 \text{ kN}
$$

Mode 3:

$$
F_{T,3, Rd} = \sum F_{t, Rd} = 2 \cdot 90,43 = 180,9 kN
$$
  
 
$$
F_{T, fc, Rd} = 97,32 kN
$$

ROW 2: Mode 1 :  $I_{eff,1} = I_{eff,nc}$  but  $I_{eff,1} \le I_{eff,cp}$  =  $I_{eff,1} = 201,57$ <br>
Mode 2 :  $I_{eff,2} = I_{eff,nc}$   $I_{eff,2} = 201,57$ **Mode 2 :**  $I_{eff,2} = I_{eff,nc}$ 

Prying forces may develop if  $L_b \le L_b^*$  $L_b = 38,8$ mm

$$
L_b^* = \frac{8.8 \, m^3 \, A_s}{\sum l_{eff} t_f^3} \cdot n_b = \frac{8.8 \, (33.66)^3 \cdot 157}{201.57 \cdot (12)^3} \cdot 1 = 151 \, mm
$$
  
(with n<sub>b</sub> = number of bolt rows)  
 $\Rightarrow L_b < L_b^*$ 

 $\Rightarrow$  Prying forces may develop

This check is fulfilled, so mode 1; Mode 2 and Mode 3 will be calculated (Following Table 6.2 (EN 1993-1-8):

$$
M_{pl,1, Rd} = 0,25 \sum l_{eff} t_f^2 f_y / \gamma_{M0} = \frac{0,25 \cdot 201,57 \cdot 12^2 \cdot 235 \cdot 10^{-3}}{1} = 1705,3 \text{ kNm}
$$
  
\nMode 1:  
\n
$$
F_{T,1, Rd} = \frac{4M_{pl,1, Rd}}{m} = \frac{4 \cdot 1705,3}{33,66} = 202,65 \text{ kN}
$$
  
\nMode 2:  
\n
$$
F_{T,2, Rd} = \frac{2M_{pl,2, Rd} + n \sum F_{t, Rd}}{m+n} = \frac{2 \cdot 1705,3 + 30 \cdot 2 \cdot 90,43}{33,66 + 30} = 138,81 \text{ kN}
$$
  
\nMode 3:  
\n
$$
F_{T,3, Rd} = \sum F_{t, Rd} = 2 \cdot 90,43 = 180,9 \text{ kN}
$$

 $F_{T,fc,Rd}=138,81$ 

BEAM WEB IN TENSION:

In a bolted end plate connection, the design tension resistance of the beam web should be obtained from:

 $F_{T,wb,Rd} = b_{eff,t,wb} t_{wb} f_{y,w}$ (see also EN 1993-1-8 : 2005; formula (6.22))  $b_{\text{eff,t,wb}} = I_{\text{eff,nc}} = 201,57$  $\Rightarrow$   $F_{T,wb,Rd} = \frac{b_{eff,t,wb}t_{wb}f_{y,wb}}{v_{Mg}}$  $\frac{\mu_{b} \left(10^{-3}\right) \mu_{b}}{\mu_{M0}}$  = 201,57  $\cdot$  5,9  $\cdot$  235  $\cdot$  10<sup>-3</sup>/1

$$
\Rightarrow \quad F_{T,wc,Rd} = 279,48 \; kN
$$

ROW 3: **Mode 1** :  $I_{eff,1} = I_{eff,nc}$  but  $I_{eff,1} \leq I_{eff,cp}$  =>  $I_{eff,1} = 172,14$ **Mode 2 :**  $I_{eff,2} = I_{eff,nc}$  =  $I_{eff,2} = 172,14$ Prying forces may develop if  $L_b \le L_b^*$  $L_h = 38,8$ mm  $L_b^* = \frac{8.8 \, m^3 \, A_s}{\sum l_{s,t} t^3}$  $\frac{3.8 \text{ m}^3 A_s}{\sum l_{eff} t_f^3} \cdot n_b = \frac{8.8 (33.66)^3 \cdot 157}{172.14 \cdot (12)^3} \cdot 1 = 177.14 \text{ mm}$ (with  $n_b$  = number of bolt rows)

 $\Rightarrow$   $L_b < L_b^*$ 

 $\Rightarrow$  Prying forces may develop

This check is fulfilled, so mode 1; Mode 2 and Mode 3 will be calculated (Following Table 6.2 (EN 1993-1-8):

$$
M_{pl,1, Rd} = 0.25 \sum l_{eff} t_f^2 f_y / \gamma_{M0} = \frac{0.25 \cdot 172.14 \cdot 12^2 \cdot 235 \cdot 10^{-3}}{1} = 1456.30 \text{ kNm}
$$

Mode 1:

$$
F_{T,1, Rd} = \frac{4M_{pl,1, Rd}}{m} = \frac{4 \cdot 1456.3}{33,66} = 173,06 kN
$$
  
\nMode 2:  
\n
$$
F_{T,2, Rd} = \frac{2M_{pl,2, Rd} + n \sum F_{t, Rd}}{m+n} = \frac{2 \cdot 1456.3 + 30 \cdot 2 \cdot 90,43}{33,66 + 30} = 130,98 kN
$$
  
\nMode 3:  
\n
$$
F_{T,3, Rd} = \sum F_{t, Rd} = 2 \cdot 90,43 = 180,9 kN
$$

#### $F_{T,fc,Rd}=130,98$

#### BEAM WEB IN TENSION:

In a bolted end plate connection, the design tension resistance of the beam web should be obtained from:

 $F_{T,wb,Rd} = b_{eff,t,wb} t_{wb} f_{y,w}$ (see also EN 1993-1-8 : 2005; formula (6.22))

 $b_{\text{eff,t,wb}} = I_{\text{eff,nc}} = 201,57$ 

$$
\Rightarrow F_{T,wb, Rd} = \frac{b_{eff, t, wb} t_{wb} f_{y, wb}}{\gamma_{M0}} = 172,14 \cdot 5,9 \cdot 235 \cdot 10^{-3}/1
$$

 $\Rightarrow$   $F_{T,wc,Rd} = 238,67 kN$ 

#### In SCIA Engineer:

For individual bolt-row :

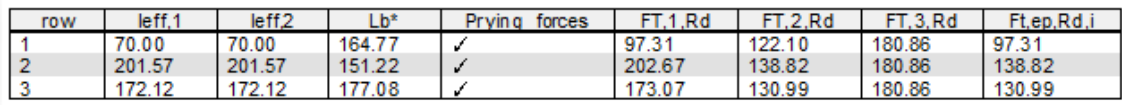

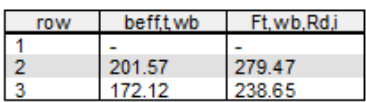

Bolts rows considered as part of a group of bolt-rows

l<sub>eff</sub> will be calculated by following table for an extended end-plate:

ROW 1

Same as individual bolt row

ROW 2

L<sub>eff</sub> circular begin bolt-row =  $πm + p = 3,14 * 33,66 + 140 = 245,73$ 

L<sub>eff</sub> non circular begin bolt-row = 0,5p + αm – (2m + 0,625e) = 0,5\*140 + 5,99\*33,66 – (2\*33,66 +  $0,625*30$  = 185,55

#### ROW 3

L<sub>eff</sub> circular end bolt-row =  $πm + p = 3,14 * 33,66 + 140 = 245,73$ 

L<sub>eff</sub> non circular end bolt-row = 2m + 0,625e + 0,5p =  $2*33,66 + 0,625*30 + 0,5*140 = 156,07$ Summary of values:

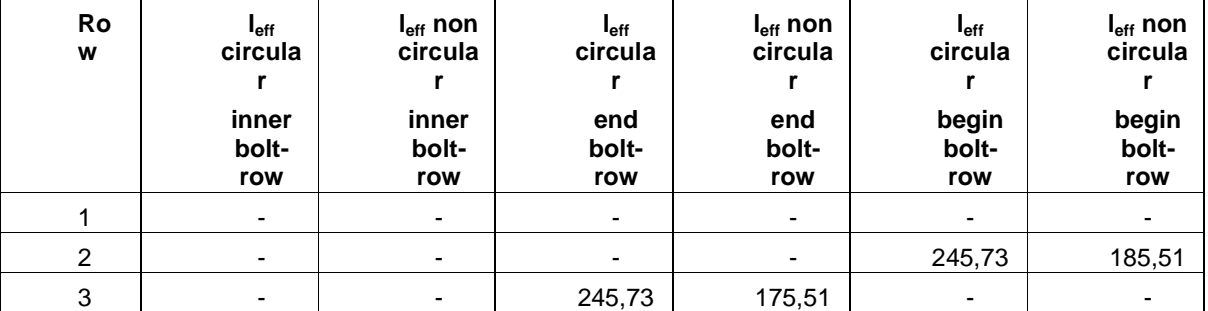

In SCIA Engineer:

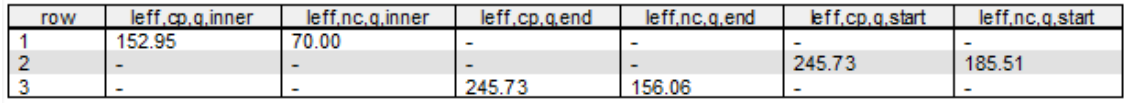

Mode 1 :  $\sum l_{eff,1} = \sum l_{eff,nc}$  but  $\sum l_{eff,1} \leq \sum l_{eff,cp}$ Mode 2 :  $\sum l_{eff,2} = \sum l_{eff,nc}$ 

**Row 2-3:**   $\sum l_{eff,cp} = 245,73 + 245,73 = 491,46$  $\sum l_{eff,nc} = 185,51 + 185,51 = 341,57$ **Mode 1 = Mode 2 : leff = 341,57** 

In SCIA Engineer:

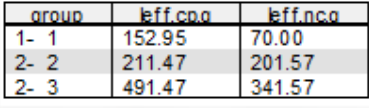

Prying forces may develop if  $L_b \le L_b^*$  $L_b = 38,8$ mm  $L_b^* = \frac{8.8 \, m^3 \, A_s}{\nabla l_{\perp} t^3}$  $\frac{3.8 \text{ m}^3 A_s}{\sum l_{eff} t_f^3} \cdot n_b = \frac{8.8 (33.66)^3 \cdot 157}{341.57 \cdot (12)^3} \cdot 2 = 179 \text{ mm}$ (with  $n_b$  = number of bolt rows)  $\Leftrightarrow$   $L_b < L_b^*$ 

 $\Rightarrow$  Prying forces may develop

This check is fulfilled, so mode 1; Mode 2 and Mode 3 will be calculated (Following Table 6.2 (EN 1993-1-8):

$$
M_{pl,1, Rd} = M_{pl,2, Rd} = 0.25 \sum l_{eff} t_f^2 f_y / \gamma_{M0} = \frac{0.25 \cdot 341.57 \cdot 12^2 \cdot 235 \cdot 10^{-3}}{1} = 2889.7 \text{ kNm}
$$

Mode 1:

$$
F_{T,1, Rd} = \frac{4M_{pl,1, Rd}}{m} = \frac{4 \cdot 2889, 7}{33, 66} = 343 \text{ kN}
$$

Mode 2:

$$
F_{T,2, Rd} = \frac{2M_{pl,2, Rd} + n\sum F_{t, Rd}}{m + n} = \frac{2 \cdot 2889, 7 + 30 \cdot 4 \cdot 90, 43}{33, 66 + 30} = 261, 2 kN
$$

Mode 3:

$$
F_{T,3, Rd} = \sum F_{t, Rd} = 4 \cdot 90,43 = 361,7 kN
$$
  
 
$$
\Rightarrow
$$
 
$$
F_{T, Rd} = 261,2 kN
$$

In SCIA Engineer:

For bolt group:

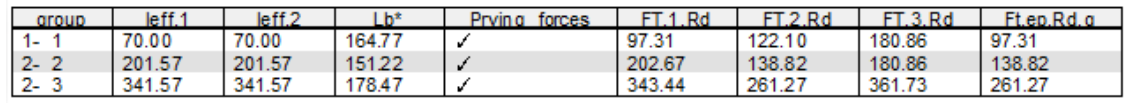

#### BEAM WEB IN TENSION:

 $\Rightarrow$   $F_{T,wb, Rd} = \frac{b_{eff, t, wb} t_{wb} f_{y, wb}}{v_{M0}}$  $\frac{\mu_{b}(\mu_{b})\mu_{b}}{\nu_{M0}}$  = 341,57  $\cdot$  5,9  $\cdot$  235  $\cdot$  10<sup>-3</sup>/1

 $\Rightarrow$   $F_{T,wc,Rd} = 473,6 kN$ 

In SCIA Engineer:

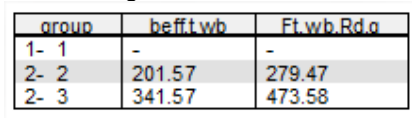

#### **1.2. Determination of Mj,Rd**

The design moment resistance  $M<sub>i, Rd</sub>$  of a beam-to-column joint with a bolted end-plate connection may be determined from:

 $M_{j, Rd} = \sum_r h_r F_{tr, Rd}$  (EN 1993-1-8; §6.2.7.2) Ft,min for each boltrow: Row 1: 97,31 kN (End plate failure) Row 2: 117,55 kN (Column flange failure) Row 3: 30,54 kN (Column flange failure)

In SCIA Engineer:

2.2. Force distribution in bolt-rows 2.2.1. Potential tension resistance According to EN 1993-1-8 Article 6.2.7.2 (6),(8)

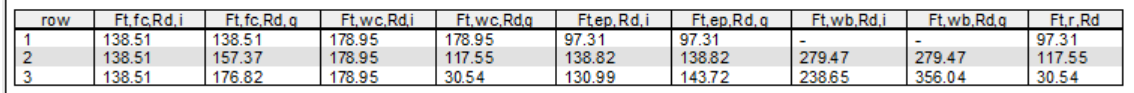

#### Following §6.2.7.2 (6) and (8)

The lowest value for the column web in tension, the column flange in bending, the end-plate in bending and the beam web in tension has to be checked. All these values are higher than column web in shear, which also have to be checked following §6.2.7.2 (7).

The column web in shear has the lowest resistance : 160,2kN

This is also shown in SCIA Engineer:

# 2.2.2. Assessment of the shear and compression zone

According to EN 1993-1-8 Article 6.2.7.2 (7)

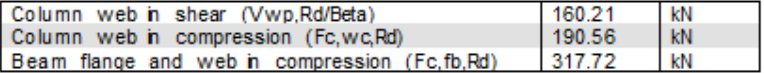

Limiting resistance = 160.21 kN

For the first boltrow  $F_{t, Rd, 1} = 97,31kN$ .

The maximum value for bolt row 2 is:  $F_{t, Rd, 2} = 160, 2 - F_{t, Rd, 2} = 62, 9kN$ . And row 3 will not take any resistance.

This principle is shown on the next page.

- $\Rightarrow$  Row 1: 97,31 kN (End plate failure)
- $\Rightarrow$  Row 2: 62,9 kN (Reduced by column web in shear)
- $\Rightarrow$  Row 3: 0 kN (Reduced by column web in shear)

This is also shown in SCIA Engineer:

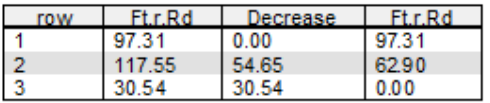

Following §6.2.7.2 (9) the value 1,9  $F_{t, Rd}$  has to be checked also: 1,9  $F_{t,Rd}$  = 1,9  $*$  90,43 kN = 171,82 kN

The formula  $F_{tx, Rd} \leq 1.9F_{t, Rd}$  is fulfilled for all the rows. So also no reduction in SCIA Engineer for the triangular limit:

#### 2.2.3. Triangular limit

According to EN 1993-1-8 Article 6.2.7.2 (9) Limit:  $1.9*Et$ , Rd = 171.82 kN

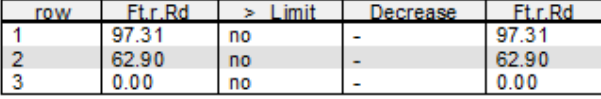

So  $M<sub>j,Rd</sub>$  can be calculated with the following values:  $h_{row 1} = 250 - 9,2/2 = 245.4$  mm  $h_{row 2} = 180 - 9,2/2 = 175.4$  mm

#### $h_{row 3} = 40 - 9,2/2 = 35,4$  mm

Those values are calculated as the distance from the bolt to the middle of the bottom flange.

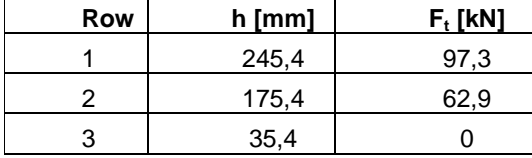

 $M<sub>i. Rd</sub> = 245,4 * 97,3 + 175,4 * 62,9 = 34910$  kNmm = 34,91 kNm

#### In SCIA Engineer:

2.3. Determination of Mj, Rd

According to EN 1993-1-8 Article 6.2.7.2 (1)

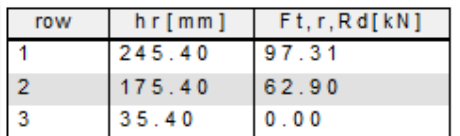

 $Mj, Rd = 34.91$  kNm

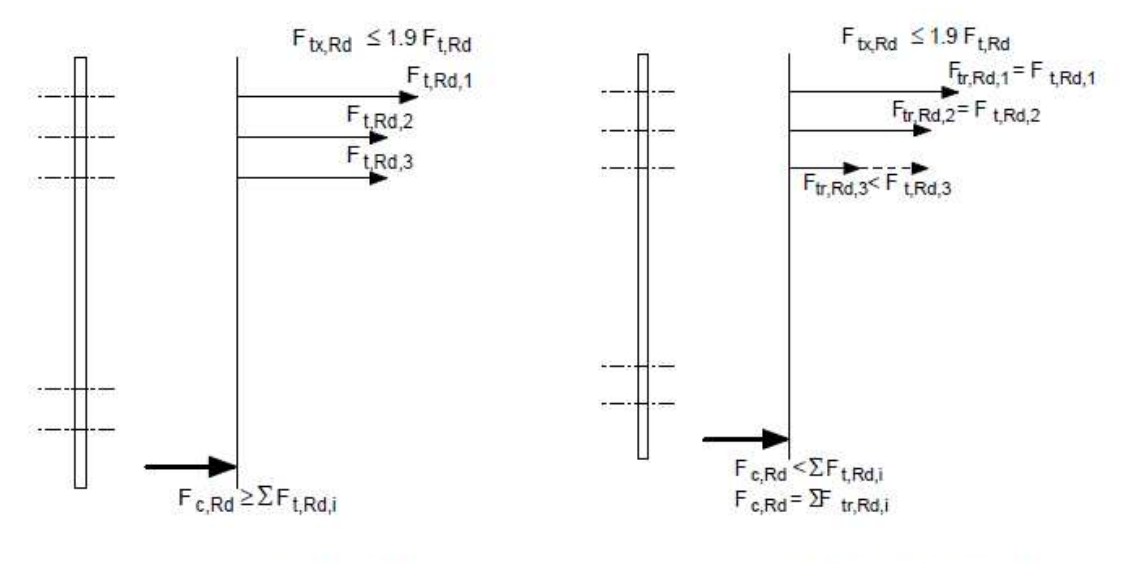

(a) Plastic distribution

 $\bullet$ Because  $F_{c, Rd}$  and  $V_{wp, Rd} \ge F_{t, Rd,i}$  therefore the effective tension resistance  $(F_{\text{tr,Rd}})$  is equal to the potential design resistance (F<sub>t Rd.)</sub>

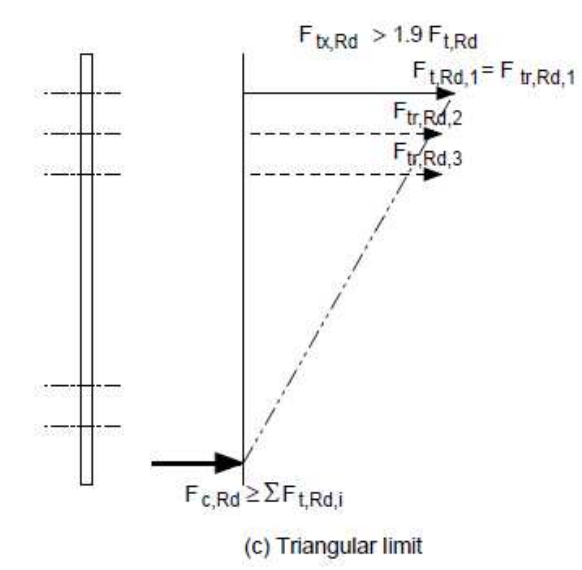

 $\bullet$ Because  $F_{\text{tx,Rd}} > 1.9 F_{\text{t,Rd}}$  the effective tension resistance has to be reduced:

$$
F_{\text{tr,Rd}} = F_{\text{tx,Rd}} \frac{n_{\text{r}}}{h_{\text{x}}}
$$

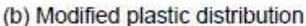

. Because  $F_{c, Rd}$  and/or  $V_{wp, Rd} < F_{t, Rd,i}$  therefore the effective tension resistances ( $F_{\text{tr,Rd}}$ ) have to be reduced starting from the closest bolt to the compression centre:

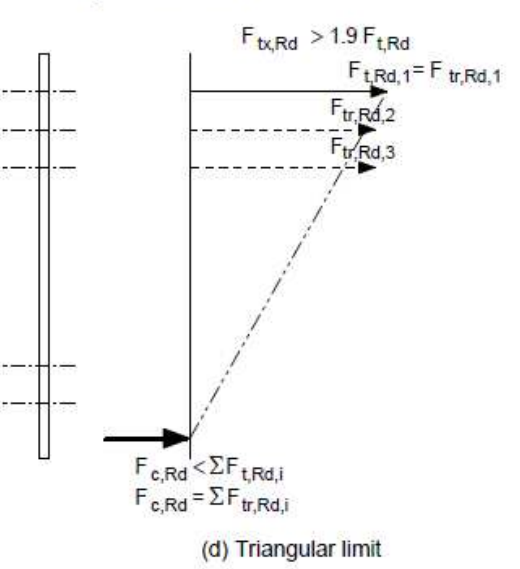

٠ Because  $F_{\text{tx,Rd}} > 1.9 F_{\text{t,Rd}}$  the effective tension resistance has to be reduced:

$$
F_{\text{tr,Rd}} = F_{\text{tx,Rd}} \frac{h_{\text{r}}}{h_{\text{x}}}
$$

Because  $F_{c, Rd}$  and/or  $V_{wp, Rd} < F_{t, Rd,i}$  the effective ٠ tension resistances ( $F_{tr,Rd}$ ) have to be reduced, starting from the closest bolt to the compression centre

The design shear resistance  $N_{Rd}$  will be calculated as the minimum of the following 5 values: **Column web in tension:** 

This is calculated for the bolt group 1-3 for the column flange:

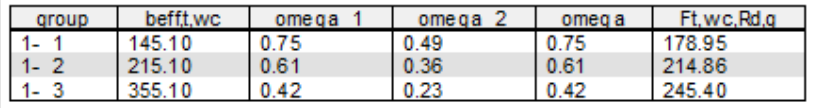

#### **245, 40 kN**

•

#### **Beam Web in tension:**

This is calculated for the bolt group 2-3 for the endplate:

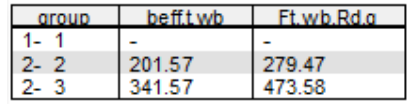

#### **473,58 kN**

#### **Endplate in bending:**

- $\Rightarrow$  In this case the limiting value is
	- o Bolt row 1
	- o Group of bolt row 2+3

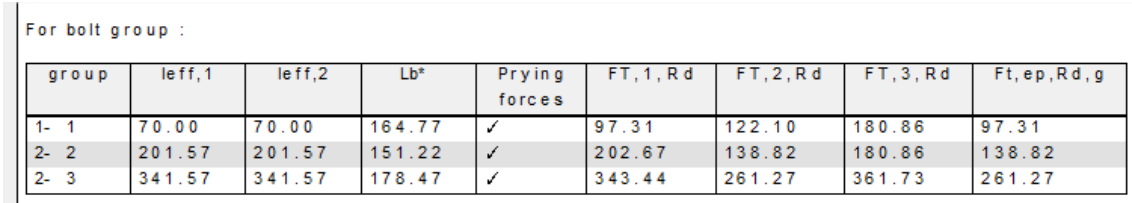

And this results in: 97,31 kN + 261,27 kN = **358,58 kN**

#### **Column Flange in tension:**

This is calculated for the bolt group 1-3 for the Column flange:

For bolt group:

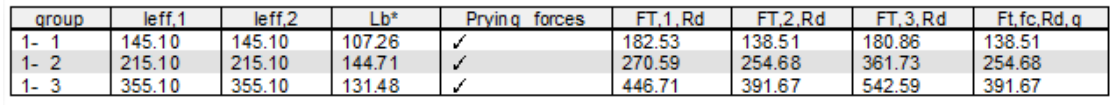

**391,68 kN**

**Bolts in Tension:** 

6 bolts and  $F_{T,Rd}$  for one bolt = 90,43 kN

 $\Rightarrow$  6 x 90,43 kN = **542,58 kN** 

**Nj,Rd** 

- **Minimum of all previous values**
- **245,40 kN**

In SCIA Engineer:

#### 2.5. Determination of Ni, Rd According to EN 1993-1-8 Article 6.2.7.1 (3)

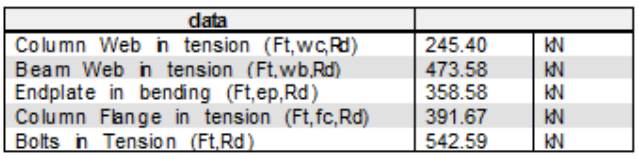

 $Nj, Rd = 245.40 kN$ 

Table 3.4 (En 1993-1-8):

 $F_{v, Rd} = \frac{\alpha_v f_{ub} A}{\gamma}$  $\gamma_{M2}$ For classes 4.6, 5.6 and 8.8:  $\alpha_{v} = 0.6$  $F_{ub} = 800 MPa$ A is the tensile stress area of the bolt  $A_s$  $F_{v, Rd} = \frac{\alpha_v f_{ub} A_s}{\alpha_v}$  $\frac{f_{ub}A_s}{\gamma_{M2}} = \frac{0.6 \cdot 800 \cdot 157 \cdot 10^{-3}}{1.25}$ 1,25  $\Rightarrow$  **F**<sub>v,Rd</sub> = 60,29 kN •

Following the NOTE of §6.2.2 (2) (EN 1993-1-8):

As a simplification, bolts required to resist in tension may be assumed to provide their full design resistance in tension when it can be shown that the design shear force does not exceed the sum of

- a) The total design resistance of those bolts that are required to resist tension
- b) (0,4 / 1,4) times the total design shear resistance of those bolts that are also required to resist tension

4 bolts (row 1 and 2) are required to resist tension, 2 bolts (of row 3) are not required to resist tension.

The value 0,4/1,4 will be simplified in SCIA Engineer by the value 0,28:

 $\Rightarrow$  V<sub>Rd</sub> = (4 \* 0,28 + 2) \* 60,29kN = 188,10 kN

#### In SCIA Engineer:

3. Design shear resistance VRd

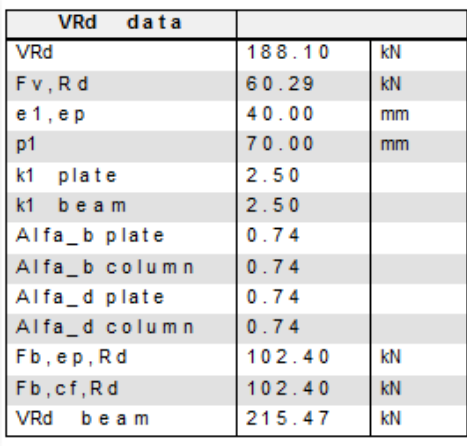

Assume following internal forces in this connection:  $N_{\text{Sd}} = 0$  kN  $V_{\rm Sd} = 10$  kN  $M_{y, Sd} = 10$  kNm

Check M:  $M/M_{Rd} = 10/34.9 = 0.29 < 1$  => ok!<br>Check V:  $V/N_{Rd} = 10/189.48 = 0.05 < 1$  => ok! Check V:  $V/V_{\text{Rd}} = 10/189,48 = 0,05 < 1$  => ok!<br>Check MN:  $M/W_{\text{Rd}} + N/N_{\text{Rd}} = 10/34.9 + 0 = 0.29 < 1$  => ok!  $M/M_{\text{Rd}} + N/N_{\text{Rd}} = 10/34.9 + 0 = 0.29 < 1$ 

In SCIA Engineer:

5. Unity checks

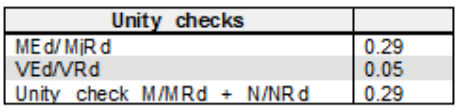

#### **5.1. Stiffness coefficients for basic joint components**

#### Table 6.10: Joints with bolted end-plate connections and base plate connections

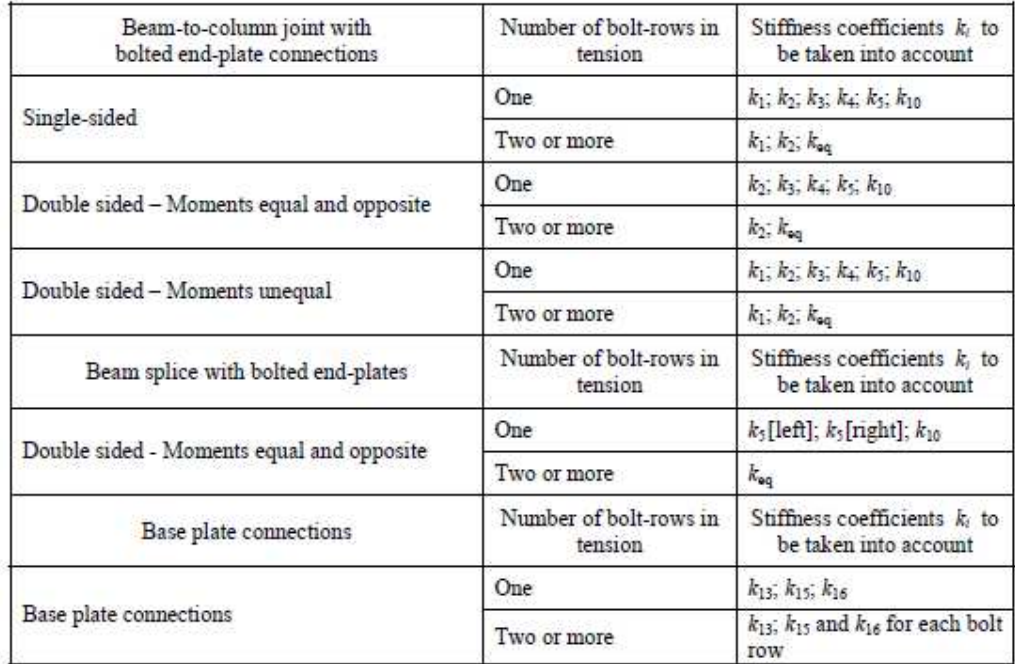

For this connection (Single – sided),  $k_1$ ,  $k_2$ ,  $k_3$ ,  $k_4$  and  $k_{10}$  has to be calculated, using the formulas of Table 6.11 of EN 1993-1-8.

#### **5.1.1. Column web in tension: k<sup>3</sup>**

$$
k_3 = \frac{0.7 b_{eff,t,wc} t_{wc}}{d_c}
$$

 $d_c$ <br>  $\Rightarrow$  b<sub>eff,t,wc</sub> is the effective width of the column web in tension from 6.2.6.3. For a joint with a single bolt-row in tension,  $b_{eff,t,wc}$  should be taken as equal to the smallest of the effective lengths  $I_{eff}$ given for this bolt-row in Table 6.4 or Table 6.5.

$$
\Rightarrow \quad b_{eff,t,wc,row1} = 107,55
$$

$$
\Rightarrow \quad b_{eff,t,wc,row2} = 105
$$

•

$$
k_{3,row1} = \frac{0.7 \cdot 107,55 \cdot 7}{92} = 5,73 \text{ mm}
$$
  

$$
k_{3,row2} = \frac{0.7 \cdot 105 \cdot 7}{92} = 5,59 \text{ mm}
$$

In SCIA Engineer:

4.1. Design rotational stiffness

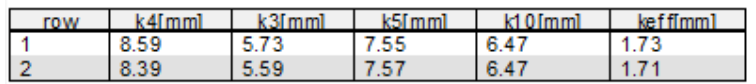

#### **5.1.2. Column flange in bending: k<sup>4</sup>**

$$
k_4 = \frac{0.9 l_{eff} t_p^3}{m^3}
$$

 $\Rightarrow$  l<sub>eff</sub> is the smallest of the effective lengths given for this bolt-row given in Table 6.4 or Table 6.5.

$$
\Rightarrow I_{\text{eff}} = 107,55
$$

$$
\Rightarrow \quad b_{eff,t,wc,row1} = 107,55
$$

$$
\Rightarrow \quad b_{eff,t,wc,row2} = 105
$$

$$
k_{4,row1} = \frac{0.9 \cdot 107.55 \cdot 12^3}{26.9^3} = 8.59 \text{ mm}
$$
  

$$
k_{4,row2} = \frac{0.9 \cdot 105 \cdot 12^3}{26.9^3} = 8.39 \text{ mm}
$$

In SCIA Engineer:

4.1. Design rotational stiffness

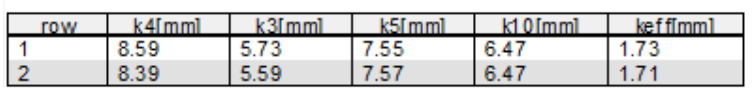

#### **5.1.3. End-plate in bending: k<sup>5</sup>**

$$
k_r = \frac{0.9 l_{eff} t_p^3}{}
$$

$$
k_5 = \frac{y_5 - p}{m^3}
$$

 $\frac{m^3}{\Theta}$  l<sub>eff</sub> is the smallest of the effective lengths given for this bolt-row given in Table 6.6.

$$
\Rightarrow I_{\text{eff, row1}} = 70
$$

 $\Rightarrow$   $I_{\text{eff, row2}} = 185,51$ 

$$
k_{5,row\ 1} = \frac{0.9 \cdot 70 \cdot 12^3}{(24,34)^3} = 7,55 \text{ mm}
$$
  

$$
k_{5,row\ 2} = \frac{0.9 \cdot 185,51 \cdot 12^3}{(33,66)^3} = 7,57 \text{ mm}
$$

#### In SCIA Engineer:

4.1. Design rotational stiffness

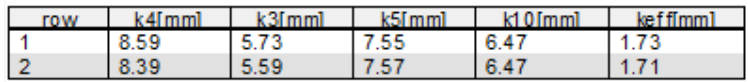

#### **5.1.4. Bolts in tension: k<sup>10</sup>**

$$
k_{10} = 1.6 \frac{A_s}{L_b}
$$

- $\Rightarrow$  A is the tensile stress area of the bolt A<sub>s</sub> = 157mm<sup>2</sup>
- $\Rightarrow$  L<sub>b</sub> is the bolt elongation length, taken as equal to the grip length (total thickness of material and washers), plus half the sum of the height of the bolt head and the height of the nut.
- $\Rightarrow L_b = t_f + t_p + t_{washer} + (h_{bolt\_head} + h_{nut})/2$ 
	- $\bullet$  = 12 + 12 + 3,3 + (10 + 13)/2
	- $\bullet$  = 38,8mm

$$
k_{10} = 1, 6 \cdot \frac{157}{38.8} = 6, 47 \text{ mm}
$$

In SCIA Engineer:

4.1. Design rotational stiffness

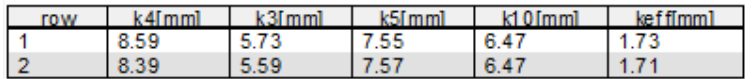

#### **5.2. Equivalent stiffness**

The effective stiffness  $k_{eff,r}$  for bolt-row r should be determined from  $k_{eff,r} = 1/\sum_{i}(\frac{1}{k_{i}})$  $k_{\iota,r}$ <sup>x</sup> (see also formula (6.30) of EN 1993-1-8)

In the case of a beam-to-column joint with an end-plate connection,  $k_{eq}$  should be based upon (and replace) the stiffness coefficients  $k_i$  for $k_3$ ,  $k_4$ ,  $k_5$  and  $k_{10}$ .

$$
k_{\text{eff,row1}} = \frac{1}{\frac{1}{5,73} + \frac{1}{8,59} + \frac{1}{7,55} + \frac{1}{6,47}} = 1,73
$$
\n  
\n•\n  
\n
$$
k_{\text{eff,row2}} = \frac{1}{\frac{1}{5,59} + \frac{1}{8,39} + \frac{1}{7,57} + \frac{1}{6,47}} = 1,71
$$

The equivalent lever arm  $z_{eq}$  should be determined from:

$$
z_{eq} = \frac{\sum_{r} k_{eff,r} h_r^2}{\sum_{r} k_{eff,r} h_r} = \frac{k_{eff,row1} h_{row1}^2 + k_{eff,row2} h_{row2}^2}{k_{eff,row1} h_{row1} + k_{eff,row2} h_{row2}}
$$
  
= 
$$
\frac{1,73 \cdot (245,4)^2 + 1,71 \cdot (175,4)^2}{1,73 \cdot 245,4 + 1,71 \cdot 175,4}
$$
  

$$
z_{eq} = \frac{156791}{724,48} = 216,42 \text{ mm}
$$

The equivalent stiffness  $k_{eq}$  can now be determined from:

$$
k_{eq} = \frac{\sum_{r} (k_{eff,r} h_r)}{z_{eq}}
$$
 (see also formula (6.29) from En 1993-1-8)

$$
k_{eq} = \frac{1,73 \cdot 245,4 + 1,71 \cdot 175,4}{216,42} = 3,35 \text{ mm}
$$

And those values are also given in SCIA Engineer:

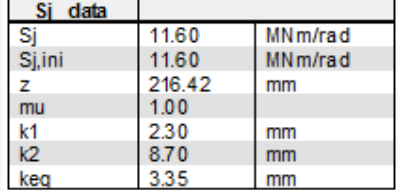

#### **5.2.1. Column web panel in shear: k<sup>1</sup>**

 $k_1 = \frac{0.38 A_{\nu c}}{8.7}$  $\beta z$ 

z is the lever arm from Figure 6.15

Following option e) A more accurate value may be determined by taking the lever arm z as equal to zeq obtained using the method given in 6.3.3.1.

 $\Rightarrow$  z = z<sub>eq</sub> = 216,8 = 216,8mm

 $β$  is the transformation parameter from 5.3 (7)  $\Rightarrow$  β = 1

$$
k_1 = \frac{0.38 \cdot 1312}{1 \cdot 216.8} = 2,30 \text{ mm}
$$
  
In SCIA Engineering:

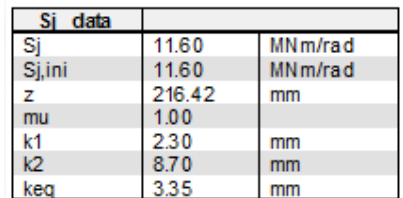

#### **5.2.2. Column web in compression: k<sup>2</sup>**

$$
k_2 = \frac{0.7 b_{eff,c,wc} t_{wc}}{d_c}
$$
  
\n
$$
\Rightarrow d = h_c - 2 (t_f + r_c) = 140 - 2 (12 + 12) = 92 \text{ mm}
$$
  
\n
$$
\Rightarrow b_{eff} = t_{fb} + 2\sqrt{2}a_p + 5(t_{fc} + s) + s_p
$$
  
\n• 
$$
s_p = 12 + (15 - \sqrt{2} \cdot 5) = 19.93
$$

• Above the bottom flange, there is sufficient room to allow 45°

dispersion

• Below the bottom flange, there is NOT sufficient room. Thus the dispersion is limited.

 $\Rightarrow$   $b_{eff} = 9.2 + 2\sqrt{2} \cdot 5 + 5(12 + 12) + 19.93 = 163.27$ mm

 $k_2 = \frac{0.7 \cdot 163.3 \cdot 7}{92}$  $\frac{163,37}{92}$  = 8,70 mm In SCIA Engineer:

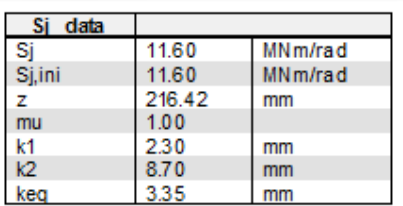

#### **5.3. Design rotational stiffness**

$$
S_j = \frac{E z^2}{\mu \ \Sigma_i \ \frac{1}{k_i}} = \frac{E z^2}{\mu \cdot (\frac{1}{k_1} + \frac{1}{k_2} + \frac{1}{k_{eq}})}
$$

- $\Rightarrow$  z = 216,4 mm
- $\Rightarrow$   $\mu$  is the stiffness ration S<sub>i, ini</sub> / S<sub>i</sub>
	- o If  $M_{j,Ed} \leq M_{j,Rd} \Rightarrow \mu = 1$
	- o If  $2/3$   $M_{j,Rd}$  <  $M_{j,Ed}$   $\leq$   $M_{j,Rd}$   $\Rightarrow$   $\mu$  = (1,5  $M_{j,Ed}$  /  $M_{j,Rd}$ )  $^{\psi}$

 $M<sub>j,Ed</sub> = 10$  kNm

 $M_{j,Rd} = 34.9$  kNm => 2/3  $M_{j,Rd} = 23.3$  kNm

 $Arr$   $\mu = 1$ 

$$
\Rightarrow S_j = \frac{E z^2}{\mu \ \Sigma_i \ \frac{1}{k_i}}
$$

$$
S_j = \frac{210000 \cdot (216.42)^2}{1 \cdot (\frac{1}{2.30} + \frac{1}{8.70} + \frac{1}{3.35})} \cdot 10^{-6} = 11596 \text{ kNm/rad}
$$
  
In SCIA Engineering:

Sj data  $\frac{S_j}{S_j}$ , ini 11.60 MNm/rad 11.60 MNm/rad  $\frac{z}{m}$ 216.42 mm  $1.00$  $\frac{k1}{k2}$ 2.30 mm 8.70  $mm$ keq 3.35  $mm$ 

#### **5.4. Stiffness classification**

The connection has been input for a braced frame, so the limits are:

$$
S_{j,rigid} = 8 \frac{E \cdot I_b}{L_b} = 8 \frac{(210000 \frac{N}{mm^2}) \cdot (2,772 \cdot 10^7 \, mm^4)}{2000 \, mm} = 23,28 \, \text{MNm/rad}
$$
\n
$$
S_{j,pinned} = 0,5 \frac{E \cdot I_b}{L_b} = 0,5 \frac{(210000 \frac{N}{mm^2}) \cdot (2,772 \cdot 10^7 \, mm^4)}{2000 \, mm} = 1,46 \, \text{MNm/rad}
$$

In SCIA Engineer:

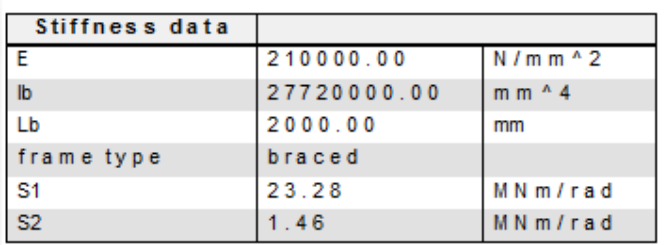

#### 4.2. Stiffness classification

#### System SEMI RIGID

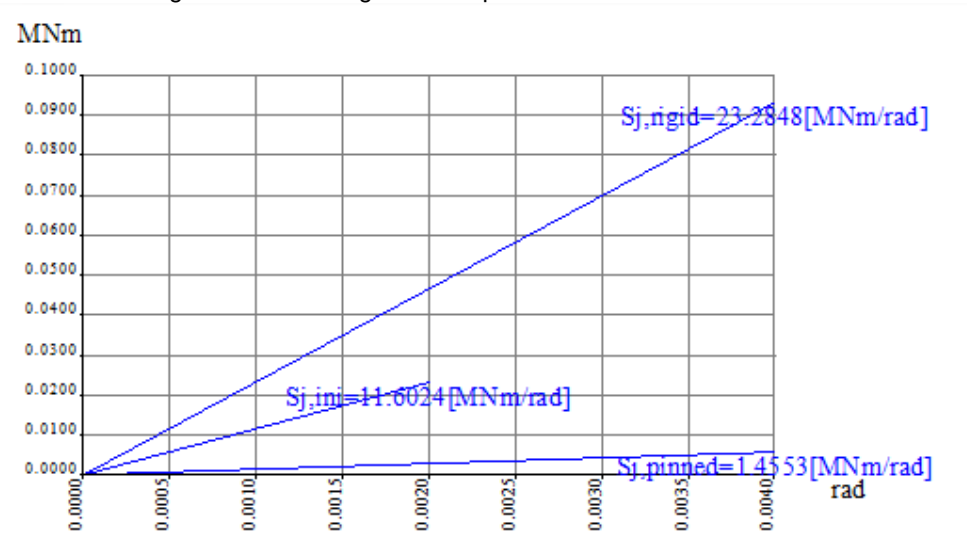

And this is also given in SCIA Engineer in a picture:

#### **5.5. Check of stiffness requirement**

The boundaries for the stiffness requirements are calculated using the following formulas:

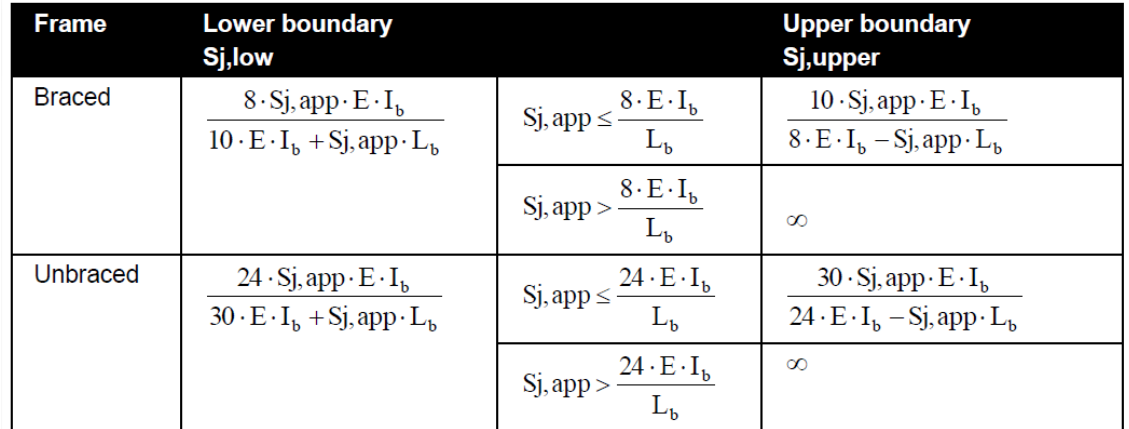

In a general calculation, Sj,app equals infinity and we have the following results:

#### 4.3 Check of stiffness requirement

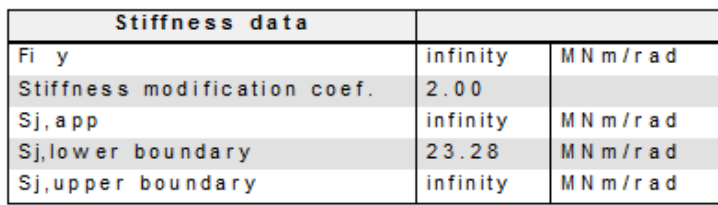

#### Sj, ini is not inside the boundaries.

The actual joint stiffness does not conform with the joint stiffness of the analysis model. And this is also shown in a graph:

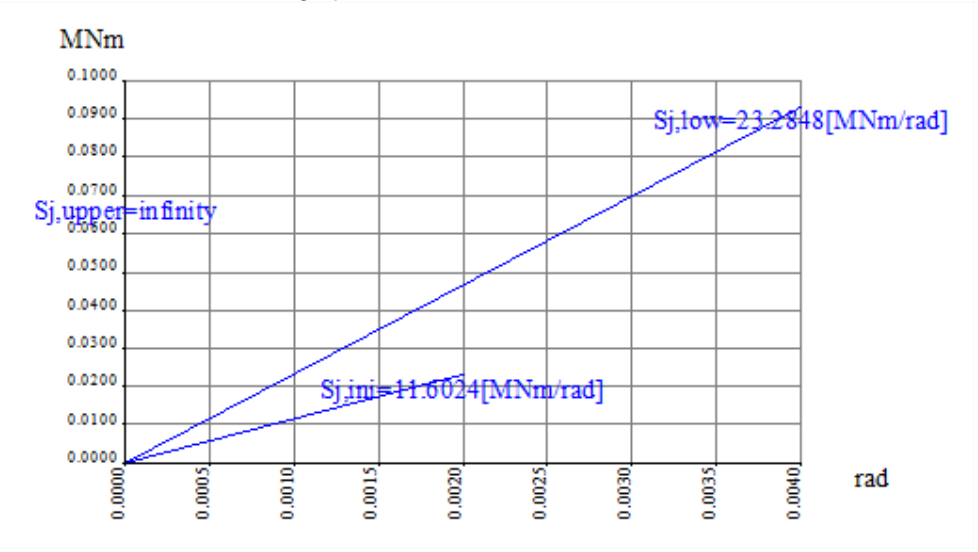

When calculating with an Sj,app of 11,60 MNm/rad (equals Sj,ini), the lower and upper boundary can be calculated:

Lower boundary  

$$
8.5
$$

$$
= \frac{8 \cdot S_{j,app} \cdot E \cdot I_b}{10 \cdot E \cdot I_b + S_{j,app} \cdot L_b}
$$
  
= 
$$
\frac{8 \cdot \frac{11,60MNm}{rad} \cdot 210000MPa \cdot 2,77E - 05 m^4}{10 \cdot 210000MPa \cdot 2,77E - 05 m^4 + 11,60MNm/rad \cdot 2m}
$$

 $= 6,64$  MNm/rad

#### **Upper boundary**

First we have to check if Sj, app is bigger or smaller than  $8 \cdot E \cdot I_b$  $\frac{E \cdot I_b}{L_b} = \frac{8 \cdot 210000 \; MPa \cdot 2,77E - 05 \; m^4}{2m}$  $2m = 23,3 MPa$ **Thus**  $S_{j, app} = 11{,}60 \leq \frac{8 \cdot E \cdot I_b}{I}$  $L_b$ 

And now the upper boundary can be calculated with the following formula:

$$
=\frac{10 \cdot S_{j, app} \cdot E \cdot l_b}{8 \cdot E \cdot l_b - S_{j, app} \cdot L_b}
$$

$$
= \frac{10 \cdot \frac{11,60MNm}{rad} \cdot 210000MPa \cdot 2,77E - 05 m^4}{(8 \cdot 210000MPa \cdot 2,77E - 05) - (11,60MNm/rad \cdot 2m)}
$$

= 28,90 MNm/rad

And in SCIA Engineer:<br>4.3 Check of stiffness requirement

| Stiffness data               |       |         |
|------------------------------|-------|---------|
| Fi v                         | 5.80  | MNm/rad |
| Stiffness modification coef. | 2.00  |         |
| Sj,app                       | 11.60 | MNm/rad |
| Silower boundary             | 6.64  | MNm/rad |
| Sj, upper boundary           | 28.91 | MNm/rad |

Sj, ini is inside the boundaries.

The actual joint stiffness conforms with the joint stiffness of the analysis model.

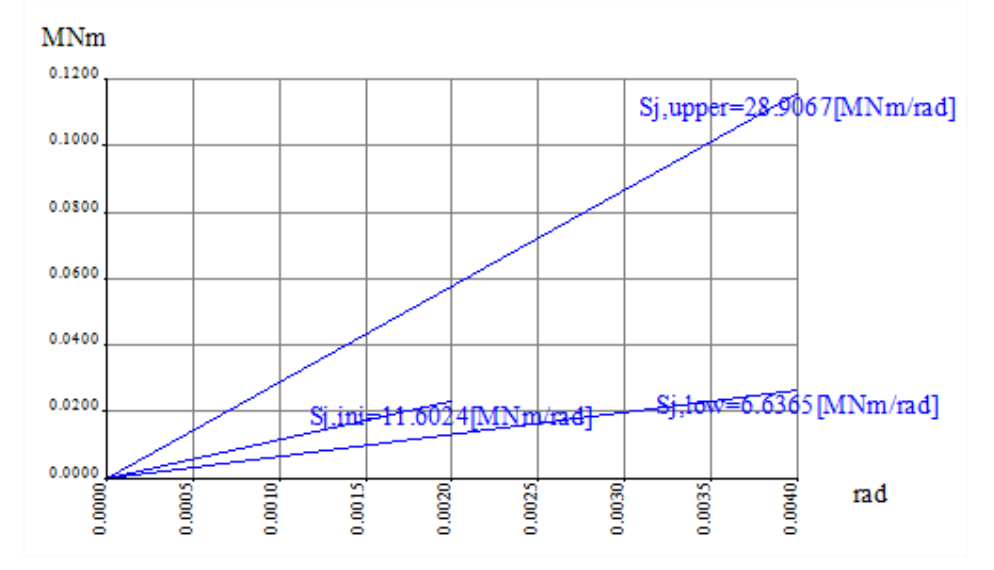

#### **6.1. Calculation of a<sup>f</sup>**

The weld size design for  $a_f$ , using Annex M of EC3:  $a_f \geq \frac{F_w \cdot \gamma_{MW} \cdot \beta_W}{f_w \sqrt{2}}$  $f_u b_f \sqrt{2}$  $F_w$  = min (N<sub>t,Rd</sub>,  $\gamma F_{Rd}$ )  $N_{t, Rd} = \frac{b_f \cdot t_{fb} \cdot f_{yb}}{v}$  $\frac{t_{fb} \cdot f_{yb}}{y_{M0}} = \frac{110 \cdot 9.2 \cdot 235 \cdot 10^{-3}}{1}$  $\frac{1}{1}$  = 237,8 kN  $F_{Rd} = \frac{M_{Rd}}{h}$ h

 $\Rightarrow$  h is the lever arm of the connection

 $\Rightarrow$  M<sub>Rd</sub> is the design moment resistance of the connection

$$
F_{Rd} = \frac{M_{Rd}}{h} = \frac{34,9 \text{ kNm}}{216,4 \text{ mm}} = 161,3 \text{ kN}
$$

 $\gamma$  = 1,7 for sway frames  $\gamma$  = 1,4 for non sway frames  $F_w$  = min (N<sub>t,Rd</sub>, γ F<sub>Rd</sub>) = min (237,8 kN; 1,4 \* 161,3 kN)  $F_w = 226$  kN

$$
a_f \ge \frac{F_w \cdot \gamma_{MW} \cdot \beta_W}{f_u b_f \sqrt{2}} = \frac{226 \, kN \cdot 1.25 \cdot 0.8}{360 \cdot 10^{-3} \cdot 110 \cdot \sqrt{2}} = 4.03 \, mm
$$

 $\Leftrightarrow$  **a**<sub>f</sub> = 5mm

In SCIA Engineer :

```
6.1. Calculation weldsize af / Minimum thickness th for stiffener in column
```
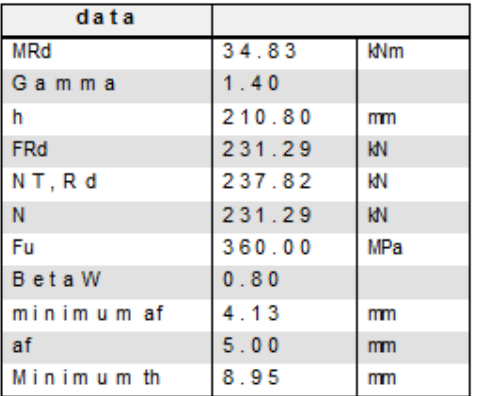

#### **6.2. Calculation of a<sup>w</sup>**

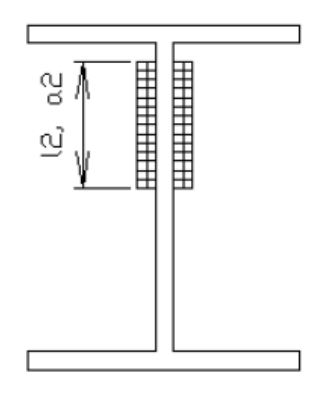

 $l_2$  is taken as the effective length of non-circular pattern for the considered bolt group.  $I_2 = 201,57$  mm (non circular pattern for bolt row 2, bolt row 1 is above the flange) Normal Force  $N = F_i = 62.9$  kN (tensile force in bolt row 2)

Shear force D is taken as that part of the maximum internal shear force on the node that is acting on the bolt-rows i and i+1.

$$
D = 10kN / 3 = 3,33 kN
$$

To determine the weld size  $a_2$  in a connection, we use an iterative process with  $a_2$  as parameter until the Von Mises rules is respected:

Conditions:

$$
\sqrt{\sigma_1^2 + 3 \cdot (\tau_1^2 + \tau_2^2)} \le \frac{f_u}{\beta_w \cdot \gamma_{M_w}} = \frac{360 \, MPa}{0.8 \cdot 1.25} = 360 \, MPa
$$
  
And:

37

$$
\sigma_1 \le \frac{f_u}{\gamma_{M_w}} = \frac{360 \text{ MPa}}{1,25} = 288 \text{ MPa}
$$
\nWith:  
\n
$$
\sigma_1 = \tau_2 = \left(\frac{N}{2 \cdot a_2 \cdot l_2}\right) \frac{1}{\sqrt{2}} = \frac{62.9 \cdot 10^3 N}{2 \cdot a_2 \cdot 201.57 \text{ mm}} \frac{1}{\sqrt{2}} = \frac{110.33 \text{ N/mm}}{a_2}
$$
\n
$$
\tau_1 = \frac{D}{2 \cdot a_2 \cdot l_2} = \frac{3.33 \cdot 10^3 N}{2 \cdot a_2 \cdot 201.57 \text{ mm}} = \frac{8.26 \text{ N/mm}}{a_2}
$$

 $\Rightarrow$  After iteration:  $a_2 = a_w = 0.7$  mm

$$
\Rightarrow a_w = 1 \text{ mm}
$$

In SCIA Engineer:

6.2. Calculation aw

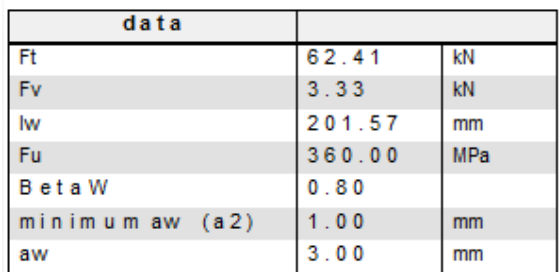